# **Н.Б. Фомина, Т.А. Чернецкая**

## **1С:Оценка качества образования. Школа**

Методические рекомендации по внедрению .в образовательных организациях

> **Москва ООО «1С-Паблишинг» 2019**

УДК 373.014 ББК 74.04 О-23

О-23 **«1С:Оценка качества образования. Школа»**: методические рекомендации по использованию в образовательных учреждениях / Н.Б. Фомина, Т.А. Чернецкая. – М.: ООО «1С-Паблишинг», 2019. – 169 с.: ил. ISBN 978-5-9677-2887-7

> Книга содержит указания по использованию системы «1С:Оценка качества образования. Школа» для оценки качества освоения образовательной программы в общеобразовательных организациях.

> Для широкого круга работников общего образования, а также<br>сотрудников институтов повышения квалификации, институтов повышения квалификации, преподавателей и студентов педагогических вузов и колледжей.

> > Коллектив авторов: Н.Б. Фомина, Т.А. Чернецкая

Корректор: А.Н. Вершинский

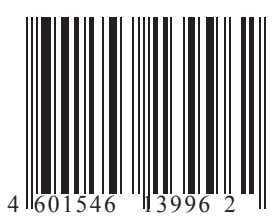

**Правотиражирования и распространениякниги принадлежитфирме «1С-Паблишинг».** 

**Полноеиличастичное копированиематериаловкниги без письменногоразрешения фирмы«1С-Паблишинг» запрещается.**

ISBN 978-5-9677-2887-7 © ООО «1С-Паблишинг», 2019 © ООО «1С-Софт», 2019

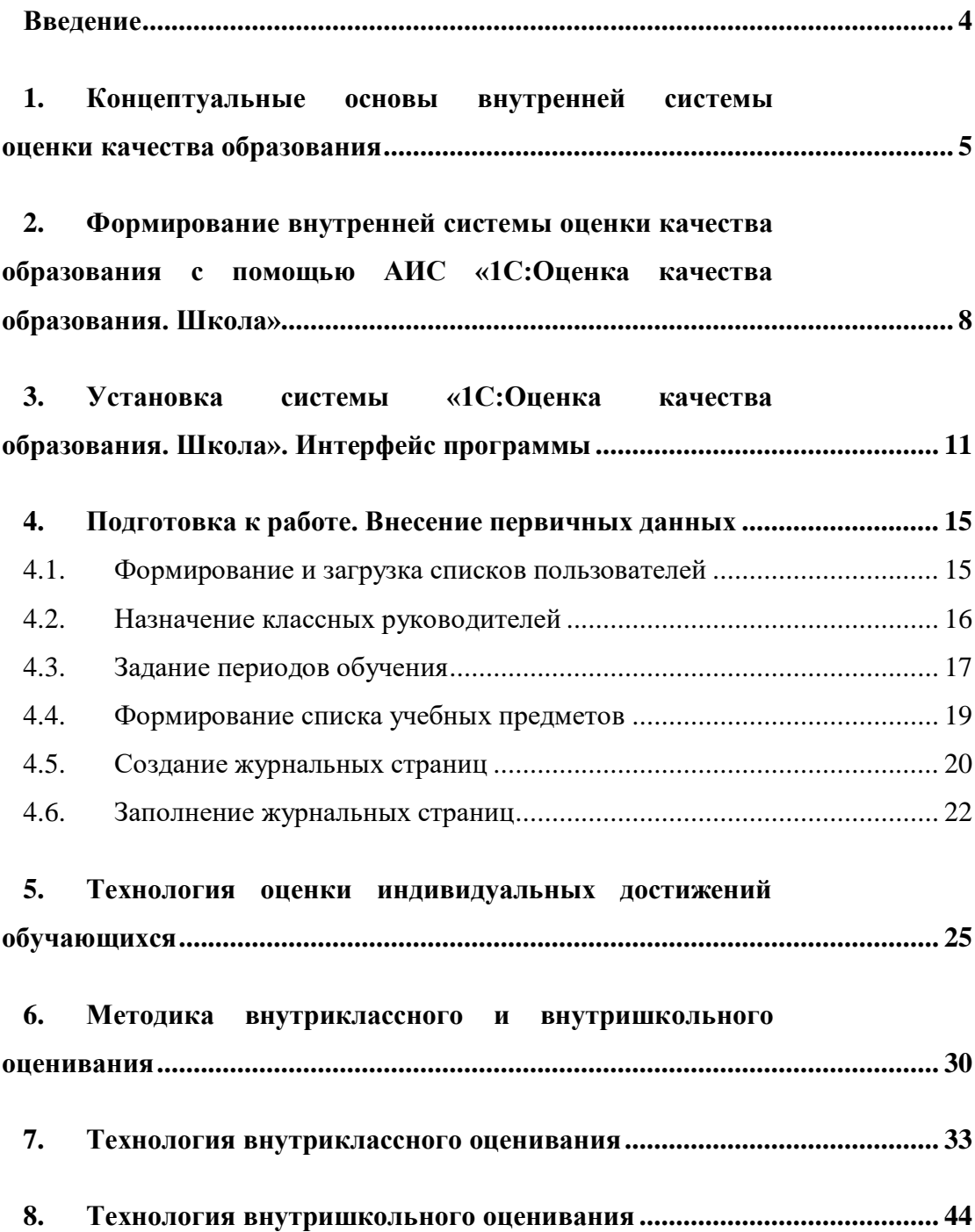

#### <span id="page-3-0"></span>*Введение*

Государственная программа Российской Федерации «Развитие образования» утверждена постановлением Правительства Российской Федерации от 26.12.2017  $N<sub>2</sub>$  1642 «Об утверждении государственной программы Российской Федерации «Развитие образования». В подпрограмме «Совершенствование управления системой образования» поставлена задача реализации и совершенствования процедур проведения и методик оценки уровня освоения обучающимися основных образовательных программ общего и профессионального образования.

Стратегическим направлением сегодня является переход от методологии контроля качества образования к методологии управления качеством образования.

Управление качеством образования основано на выявлении пробелов в освоении образовательной программы и своевременной корректировке образовательного процесса в соответствии с полученной информацией. Обеспечение надежной и актуальной информацией руководителей и работников системы образования о результатах таких процедур — основная задача формирующихся федеральных .систем оценки качества образования.

Эта информация должна быть объективной, достоверной, и ее получение должно осуществляться на единых концептуальных и критериальных подходах как на региональном уровне, так и на уровне образовательной организации. Сегодня формирование внутренней системы оценки качества — одна из актуальных задач управления качеством образования.

Таким образом, становятся актуальными проекты, направленные на разработку региональных, муниципальных и внутришкольных систем оценки качества образования.

В настоящем пособии представлена новая модель внутришкольной оценки качества образования как инструмент обеспечения надежной и актуальной информацией процессов принятия управленческих решений и ее реализация в автоматизированной информационной системе «1С:Оценка качества образования. Школа».

#### <span id="page-4-0"></span>*1. Концептуальные основы внутренней системы оценки качества образования*

Система оценки качества образования должна стать инструментом обеспечения надежной и актуальной информацией процессов принятия решений руководителями и работниками системы образования.

Понятие «качества образования» раскрыто в федеральном законе «Об обра-зовании в Российской Федерации» (ст. 2, ч. 29): *«Качество образования комплексная характеристика образовательной деятельности и подготовки обучающегося, выражающая степень их соответствия федеральным государственным образовательным стандартам, образовательным стандартам, федеральным государственным требованиям и (или) потребностям физического или юридического лица, в интересах которого осуществляется образовательная деятельность, в том числе степень достижения планируемых результатов образовательной программы».*

Согласно статьям 92, 93, 95, 96 и 97 Закона «Об образовании в РФ», *«качество образования оценивается в рамках процедур государственной и общественной аккредитации, информационной открытости системы образования (раскрытия информации), мониторинга системы образования, государственного контроля (надзора) в сфере образования и независимой оценки качества образования*».

В связи с этим разворачиваются работы по созданию национальной и региональных систем оценки качества образования (ФГБУ «Федеральный центр оценки качества образования», ФИОКО «Федеральный институт оценки качества образования»), появляются новые процедуры (НИКО, ВПР и др.).

Стратегическим направлением формирования систем оценки качества образования должно стать обеспечение перехода от методологии его *контроля*  к методологии *управления качеством образования* на основе применения корректных оценочных процедур.

Однако традиционная система контроля и оценки качества образования в силу своих организационных и технологических особенностей уже не способна решать эти задачи.

В настоящее время наблюдается рассогласованность между индикаторами и показателями формирующейся системы оценки качества образования на региональном и муниципальном уровнях и критериями его оценки в образовательном учреждении. Существующая практика оценивания основывается на данных внутришкольного контроля (ВШК), организованного, как правило, без учета современных требований к сбору, обработке и интерпретации управленческой информации. К существенным недостаткам системы ВШК следует отнести игнорирование индивидуальных учебных достижений каждого ученика, невалидность измерительного инструментария, стихийность контроля, нерепрезентативность исследуемых выборок, эмпирический характер анализа внутришкольной информации.

Предлагаемая модель оценки качества образования на уровне образовательной организации общего образования позволяет учесть все выше-.перечисленные недостатки. Кроме того, она дает возможность руководителю образовательной организации оперативно, своевременно получать информацию о качестве образовательного процесса и управлять этим качеством, воздействуя на объекты, имеющие отклонения от заданных параметров.

Модель оценки качества образования основана на *оценочно-результативном* методе сбора и анализа управленческой информации, что позволяет реализовать эту модель в автоматизированных информационно-аналитических системах. Образовательные организации общего образования, в распоряжении которых находятся автоматизированные программы, получают отчеты об уровне освоения образовательных программ своевременно, что позволяет руководителям этих образовательных организаций оперативно и эффективно управлять качеством образования.

Новизна используемого в представляемой модели метода и его практическая значимость состоят в том, что за короткий период времени (четверть, триместр,

полугодие) можно провести анализ результатов *всех контрольных работ*, проведенных в *каждом классе* школы.

Более того, метод позволяет провести анализ освоения образовательной программы по *всем предметам,* входящим в учебный план образовательной организации.

Этот метод позволяет значительно быстрее получить необходимую управленческую информацию, более того, он психологически более комфортен, так как анализ результатов проводится без посещения уроков и проведения внеплановых административных контрольных работ, что лишний раз позволяет избежать стрессовой ситуации в ожидании административного контроля.

Применение оценочно-результативного метода диктует соблюдение необходимых и достаточных условий. *Достаточное условие* – получение информации из документа, регламентирующего проведение образовательного процесса, т. е. *классного журнала*. Этот метод основан на анализе отметок, выставленных учащимся за контрольные работы, и итоговых отметок за учебный период. Других источников информации в данном случае не требуется. .*Необходимое условие* – умение учителя объективно оценивать учащихся, т. к. только в этом случае мы можем считать выставленную учителем отметку числовым эквивалентом результата выполненной работы. *В этом случае классный журнал становится бесценным источником управленческой информации.*

Для анализа результатов деятельности всей образовательной организации необходимо провести анализ результатов деятельности каждого класса, чтобы потом по определенному алгоритму выполнить полный текстовый анализ, имеющий форму публичного отчета директора школы субъектам образовательного процесса (педагогам — на педагогическом совете, родителям на родительском собрании и т. д.). В условиях введения независимой оценки качества образования этот отчет позволяет снять множество вопросов, которые возникают при данной процедуре оценивания деятельности образовательной организации (ВПР, НИКО, ОГЭ, ЕГЭ).

#### <span id="page-7-0"></span>*2. Формирование внутренней системы оценки качества образования с помощью АИС «1С:Оценка качества образования. Школа»*

В соответствии со ФГОС НОО, ООО и СОО основным объектом системы оценки, ее содержательной и критериальной базой выступают планируемые результаты освоения обучающимися основной образовательной программы начального, основного и среднего общего образования. При этом оценка качества деятельности на каждом уровне складывается из различных показателей, но базовыми являются индивидуальные достижения обучающихся.

Внутренняя система оценки качества образования, организованная при помощи АИС «1С:Оценка качества образования. Школа», позволяет выстроить отчеты по всем направлениям деятельности школы, систематически отслеживать и анализировать состояние системы образования в образовательной организации для принятия обоснованных и своевременных управленческих решений.

АИС «1С:Оценка качества образования. Школа» позволяет проводить многоуровневый и многофакторный анализ результатов: дидактический по различным показателям качества образования; личностно-ориентированный о результатах освоения образовательной программы каждым учащимся школы; содержательный — о качестве образования на основе анализа освоения различных учебных дисциплин, отдельных разделов, тем образовательной программы, контролируемых элементов содержания и др. Полученные таким образом результаты соответствуют точности, валидности, надежности и другим показателям измерений планируемых результатов обучения.

В АИС «1С:Оценка качества образования. Школа» реализована следующая система уровней оценки качества:

 Индивидуальный — накопление и анализ результатов по каждому учащемуся в течение всего периода обучения, обеспечение индиивидуализации образования, выявление способностей и предрасположенности каждого учащегося к определенному спектру дисциплин, определение уровня

освоения образовательной программы, выявление пробелов в освоении определенных тем, прогноз результатов итоговой аттестации (оценка индивидуальных достижений).

На уровне класса или по отдельным группам учащихся предоставление информации, необходимой учителям для их практической деятельности: корректировка программ, выбор технологий обучения, выявление проблем в обучении отдельных обучающихся (внутриклассное оценивание).

 Уровень образовательной организации — по различным предметам и классам для анализа работы учителей и получения данных, необходимых для корректировки рабочих программ, совершенствования технологий обучения, определения направлений повышения квалификации, оказания методической помощи (внутришкольное оценивание).

Каждый более высокий уровень последовательно вбирает в себя агрегированные результаты предыдущих уровней и представляет их руководителю образовательной организации в удобном визуальном формате.

Для каждого уровня разработаны критерии и показатели, определены измерительные средства, разработаны алгоритмы и технологии интерпретации полученных результатов (табл. 1).

#### **Таблица 1**

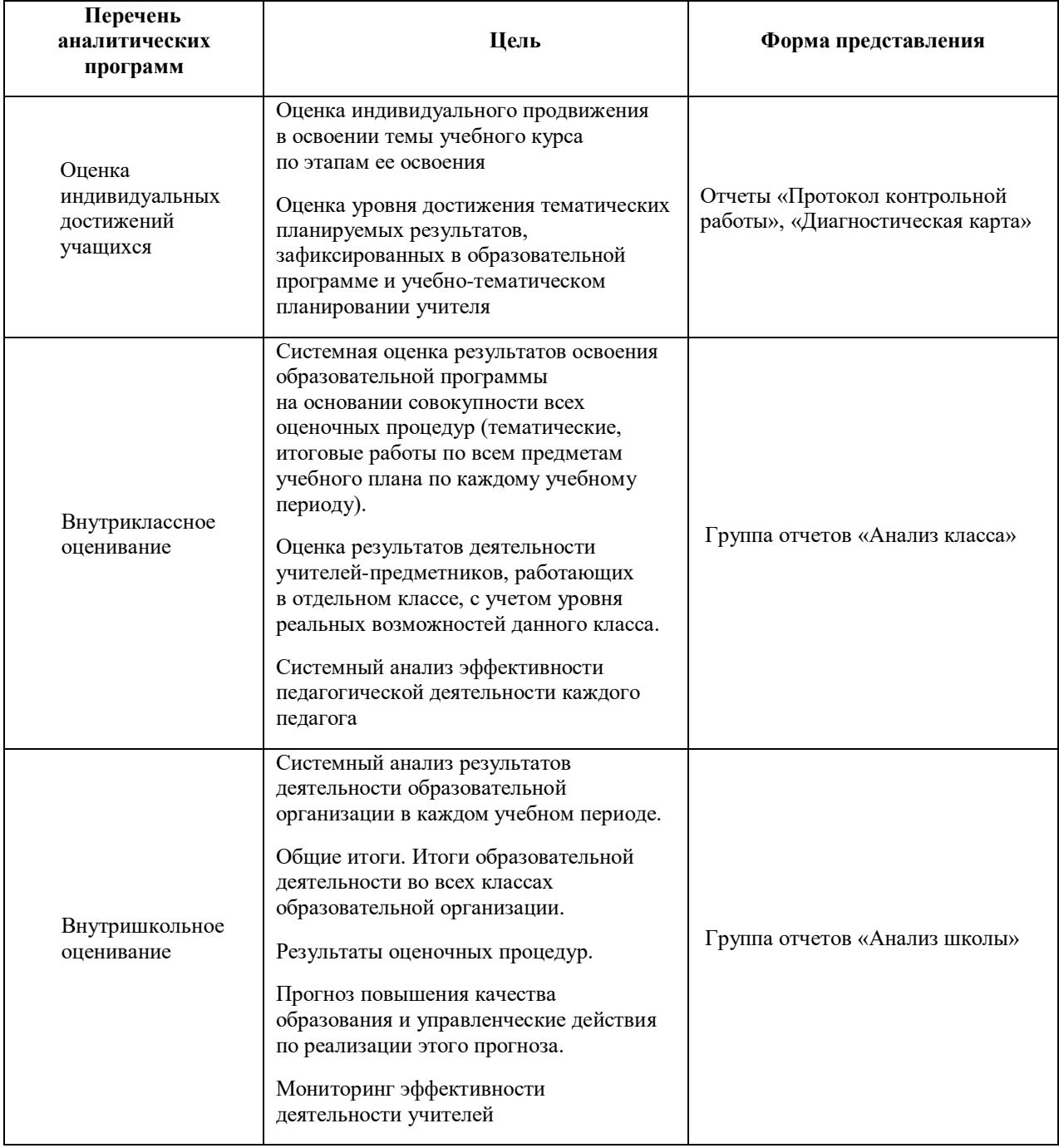

### <span id="page-10-0"></span>*3. Установка системы «1С:Оценка качества образования. Школа». Интерфейс программы*

АИС «1С:Оценка качества образования. Школа» является многопользовательской программной системой, поддерживает следующие роли пользователей: Администратор, Директор, Завуч, Преподаватель (педагог), Учащийся. Всем пользователям, кроме Учащегося, доступны зависящие от их роли возможности по внесению в программу первичных данных и формированию различных отчетов.

Программу «1С:Оценка качества образования. Школа» рекомендуется установить на сервере в образовательной организации, чтобы обеспечить возможность работы с программой руководителям образовательной организации и педагогам по локальной сети или сети Интернет.

*Примечание*: Рекомендации по установке программы приведены в файле ReadMe, находящемся на диске с дистрибутивом программы (рис.1)

Для установки программы под ОС Microsoft Windows необходимо запустить исполняемый файл Setup.exe (см. рис. 1), находящийся на диске с дистрибутивом программы, и следовать рекомендациям мастера установки.

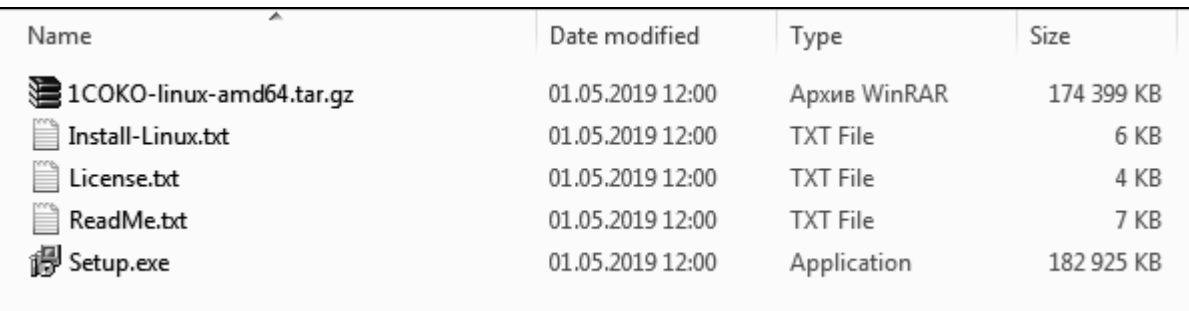

Рис. 1. Дистрибутив АИС «1С:Оценка качества образования. Школа»

После установки программы на рабочем поле появится ярлык, запускающий ее. Работа пользователей с программой осуществляется с помощью браузера.

Пользовательский интерфейс программы представлен на рис. 2. Программа состоит из модулей «Журнал», «Администрирование» и «Отчеты».

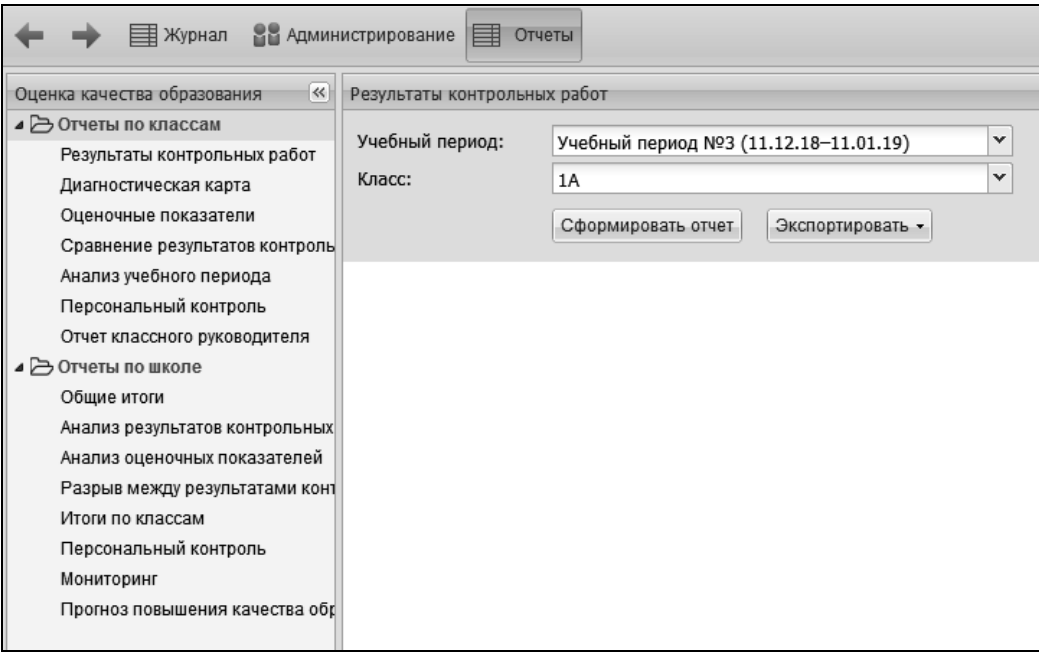

Рис. 2. Интерфейс АИС «1С:Оценка качества образования. Школа»

Модуль «Журнал» содержит журнальные страницы классов и подгрупп учащихся (рис. 3). В журнальные страницы вносятся оценки, даты и темы контрольных работ, а также оценки, на основании которых строятся отчеты. Работа с модулем «Журнал» доступна пользователям с ролью «Преподаватель», при этом преподаватели могут редактировать журнальные страницы только тех классов, в которых они ведут занятия, и просматривать страницы тех классов, в которых они являются классными руководителями.

|               | <b>TE</b> Журнал    | ВЕ Администрирование<br>ᄇ<br>Отчеты                                             |  |  |  |  |  |  |  |  |  |  |
|---------------|---------------------|---------------------------------------------------------------------------------|--|--|--|--|--|--|--|--|--|--|
|               |                     | Учебный период: Учебный период №4 (11.01.19–11.02.19)<br>Выбрать учебный период |  |  |  |  |  |  |  |  |  |  |
| Фильтр: Класс | ×<br>Предмет        | $\times$                                                                        |  |  |  |  |  |  |  |  |  |  |
| Класс А       | Предмет             | Преподаватель                                                                   |  |  |  |  |  |  |  |  |  |  |
| 7A            | <u>Алгебра</u>      | Лебедев Сергей Арсеньевич                                                       |  |  |  |  |  |  |  |  |  |  |
| 7A            | Английский язык     | Кузнецов Демьян Витальевич                                                      |  |  |  |  |  |  |  |  |  |  |
| 75            | Русский язык        | Лебедев Сергей Арсеньевич                                                       |  |  |  |  |  |  |  |  |  |  |
| 76            | <u>Литература</u>   | Алексеев Ян Денисович                                                           |  |  |  |  |  |  |  |  |  |  |
| 7Б            | Английский язык     | Смирнов Макар Емельянович                                                       |  |  |  |  |  |  |  |  |  |  |
| 76            | <u>Алгебра</u>      | Степанов Руслан Павлович                                                        |  |  |  |  |  |  |  |  |  |  |
| 8A            | Физика              | Егоров Шамиль Антонович                                                         |  |  |  |  |  |  |  |  |  |  |
| 8A            | <u>Русский язык</u> | Андреев Кирилл Михайлович                                                       |  |  |  |  |  |  |  |  |  |  |
| 8A            | <u>Геометрия</u>    | Смирнов Марк Родионович                                                         |  |  |  |  |  |  |  |  |  |  |
| 8A            | <u>Литература</u>   | Смирнов Александр Савельевич                                                    |  |  |  |  |  |  |  |  |  |  |
| 85            | <u>Литература</u>   | Попов Лев Всеволодович                                                          |  |  |  |  |  |  |  |  |  |  |

Рис. 3. Список журнальных страниц в модуле «Журнал»

Работа с модулем «Администрирование» (рис. 4) доступна пользователям с ролью «Администратор», «Директор», «Завуч». В этом модуле вводятся первичные данные, необходимые для работы системы: информация об учащихся .и педагогах (преподавателях), классах, группах и подгруппах учащихся, учебных периодах, предметах учебного плана.

*Примечание.* Пользователи с ролью «Преподаватель», являющиеся классными руководителями, могут в этом разделе создавать журнальные страницы своих классов (подробнее см. в разделе 4).

| Администрирование            | $\ll$<br>Пользователи |                                                                 |            |                 |         |
|------------------------------|-----------------------|-----------------------------------------------------------------|------------|-----------------|---------|
| ⊿ Э Управление               |                       | • Добавить В Редактировать Э Заблокировать   Загрузить из файла |            |                 |         |
| В Пользователи               |                       |                                                                 |            |                 |         |
| <b>SE</b> Классы и группы    | Фильтрация по полю:   |                                                                 |            |                 |         |
| <b>ПО Учебные периоды</b>    | Все пользователи      | $\checkmark$<br>Показать заблокированных пользователей          |            |                 |         |
| <b>Предметы</b>              | Все параметры $\sim$  |                                                                 |            |                 |         |
| <b>В Журнальные страницы</b> | Роль                  | Пользователь                                                    | Класс      | Адрес эл. почты | Статус  |
| <b>Информация о школе</b>    | Администратор         | Администратор школы                                             |            |                 | Активен |
|                              | Учащийся              | Александрова Валерия                                            | 7A         |                 | Активен |
|                              | Учашийся              | Александрова Галина                                             | 8A         |                 | Активен |
|                              | Учащийся              | Александрова Дарина                                             | 15         |                 | Активен |
|                              | Учашийся              | Александрова Диана                                              | 35         |                 | Активен |
|                              | Учащийся              | Алексеев Андрей                                                 | <b>115</b> |                 | Активен |
|                              | Преподаватель         | Алексеев Валерий Савельевич                                     | 46         |                 | Активен |
|                              | Учащийся              | Алексеев Егор                                                   | 85         |                 | Активен |
|                              | Учащийся              | Апексеев Михаил                                                 | 2A         |                 | Активен |
|                              | Учащийся              | Алексеев Рамиль                                                 | 2A         |                 | Активен |
|                              | Преподаватель         | Алексеев Ян Денисович                                           | 105        |                 | Активен |
|                              | Учащийся              | Алексеев Ярослав                                                | 7A         |                 | Активен |
|                              | Преподаватель         | Андреев Артур Вячеславович                                      | 35         |                 | Активен |
|                              | Учащийся              | Андреев Валентин                                                | 6A         |                 | Активен |
|                              | Учащийся              | Андреев Глеб                                                    | 65         |                 | Активен |
|                              | Преподаватель         | Андреев Кирилл Михайлович                                       | 115        |                 | Активен |
|                              | Учащийся              | Андреев Мирон                                                   | 95         |                 | Активен |
|                              | Учащийся              | Андреев Ростислав                                               | 105        |                 | Активен |
|                              | Учащийся              | Андреев Савелий                                                 | 6A         |                 | Активен |
|                              | Учащийся              | Андреева Агния                                                  | 15         |                 | Активен |
|                              | Учащийся              | Андреева Ариана                                                 | 4A         |                 | Активен |
|                              | Учашийся              | Андреева Вероника                                               | 115        |                 | Активен |
|                              | Учащийся              | Андреева Кристина                                               | 3A         |                 | Активен |
|                              | Учашийся              | Андреева Лариса                                                 | <b>10A</b> |                 | Активен |

Рис. 4. Список пользователей в модуле «Администрирование»

В модуле «Отчеты» формируются отчеты, позволяющие, в соответствии с методикой расчетов, провести оценку качества образования в образовательной организации на индивидуальном уровне (уровень обучающихся), уровне класса (внутриклассное оценивание) и школы (внутришкольное оценивание), рис.5.

*Примечание*. Отчеты по классам доступны пользователям с ролью «Преподаватель», являющимся классными руководителями класса; все отчеты по школе – пользователям с ролью «Администратор», «Директор» и «Завуч».

Индивидуальные результаты обучающихся являются основой для отчетов «Результаты контрольных работ», «Диагностическая карта», «Оценочные показатели».

Системный анализ результатов деятельности всего класса, с учетом уровня учебных возможностей обучающихся, находится в отчетах: «Сравнение результатов контрольных работ и оценочных показателей», «Анализ учебного периода».

Результаты деятельности педагогов-предметников формируются в отчетах «Персональный контроль», «Отчет классного руководителя» (см. рис. 5).

Отчеты по школе включают как общие итоги результатов деятельности школы за учебный период («Общие итоги», «Анализ результатов контрольных работ», «Анализ оценочных показателей»), так и детализированный отчет по классам «Итоги по классам», а также отчет о результатах деятельности каждого учителя-предметника — «Персональный контроль». Достоинством этих отчетов является отслеживание динамики показателей, формирование прогноза повышения качества образования и перечня управленческих действий по реализации этого прогноза (Отчеты «Мониторинг» и «Прогноз повышения качества образования», см. рис. 5).

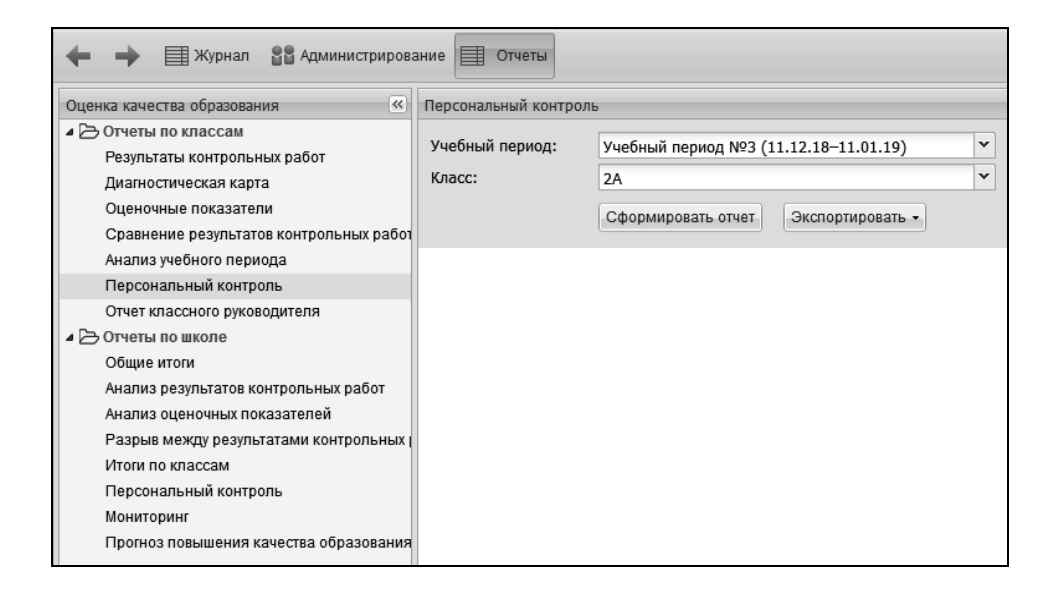

Рис. 5. Интерфейс модуля «Отчеты»

#### <span id="page-14-0"></span>*4. Подготовка к работе. Внесение первичных данных*

После самого первого запуска системы «1С:Оценка качества образования. Школа» Администратору школы необходимо выполнить ряд действий, которые обеспечат взаимодействие с программой всех остальных ее пользователей. Первым шагом является внесение в систему общей для всей школы информации по организации образовательного процесса на текущий учебный год. Ниже представлены рекомендации по организации данной работы.

#### **4.1. Формирование и загрузка списков пользователей**

<span id="page-14-1"></span>В программе реализована функция загрузки пользователей из шаблона MS Excel. Для скачивания шаблона войдите в раздел «Администрирование» →

«Управление» → «Пользователи» и нажмите на кнопку В загрузить из файла... В открывшемся окне загрузки (рис. 6) можно скачать шаблон для заполнения. Пример заполненного шаблона приведен на рис. 7.

*Внимание!* Для пользователей с ролью «Учащийся» указывать пароль не нужно, так как они не могут работать с данной системой.

После заполнения шаблона загрузите список пользователей (директора, завучей, преподавателей, администраторов, учащихся) в систему, при этом автоматически будут созданы классы, в которые они записаны.

*Примечание.* Заполнение поля «Класс» для пользователя с ролью «Преподаватель» автоматически назначает этого педагога классным руководителем данного класса.

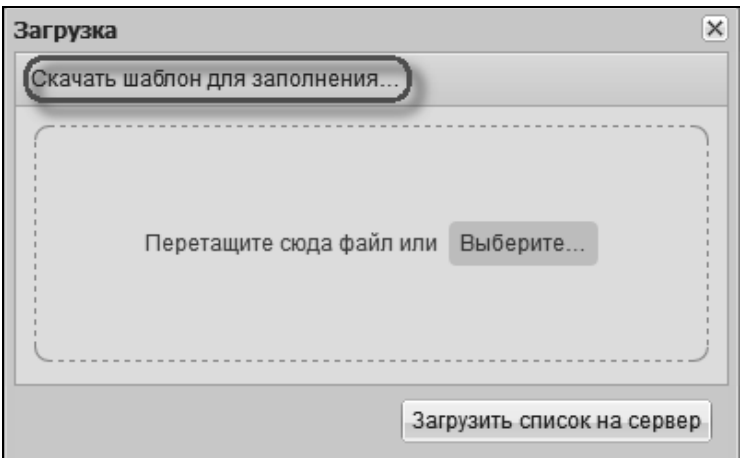

Рис. 6. Окно загрузки списка пользователей

|                | $\mathsf{A}$    | в    |            | D      |               |               | G        | н             |  |
|----------------|-----------------|------|------------|--------|---------------|---------------|----------|---------------|--|
|                | Параллель Класс |      | Фамилия    | Имя    | Отчество      | Роль          | Пароль   | Дата рождения |  |
| $\overline{2}$ |                 | 22a  | Иванов     | Петр   | Сергеевич     | Учащийся      | dfhk7dg  | 01.10.2008    |  |
| $\overline{3}$ |                 | 2 2a | Иванов     | Сергей | Александрович | Родитель      | kjf46djg | 17.02.1977    |  |
| $\overline{4}$ |                 | 2 2a | Вишневская | Ольга  | Ивановна      | Преподаватель | dig58yjf | 15.09.1981    |  |
| 5              |                 |      |            |        |               |               |          |               |  |
| 6              |                 |      |            |        |               |               |          |               |  |
|                |                 |      |            |        |               |               |          |               |  |

Рис. 7. Образец заполнения шаблона

#### **4.2. Назначение классных руководителей**

<span id="page-15-0"></span>Следующим шагом в работе «Администратора» является назначение классных руководителей классов (если это не было сделано при загрузке списка пользователей) — в дальнейшем им будет доступна функция создания

журнальных страниц для своего класса, что аналогично действиям классного руководителя при работе с бумажным журналом. Для назначения классных руководителей необходимо выбрать пункт меню «Классы и группы», затем в списке классов выбрать нужный класс и нажать кнопку «Редактировать». В открывшемся окне можно назначить классного руководителя (внести ФИО или выбрать из списка), рис. 8.

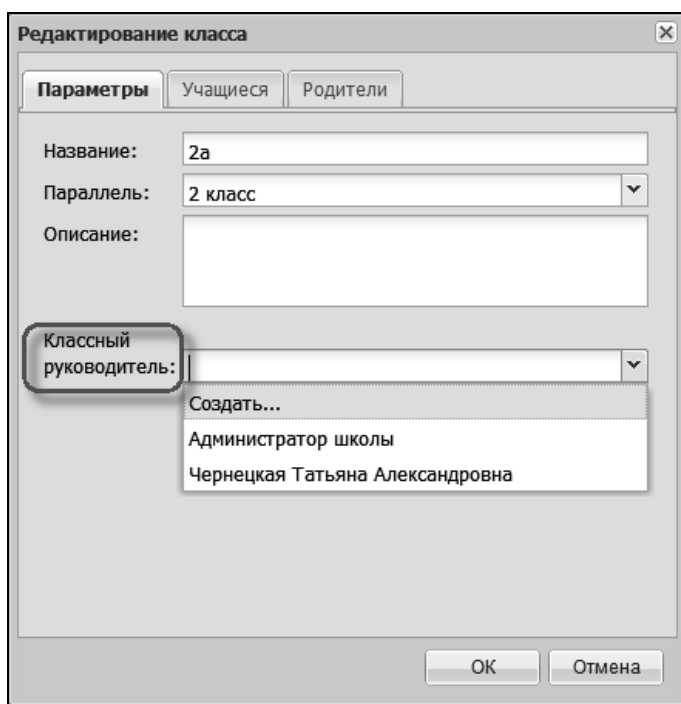

Рис. 8. Окно редактирования класса

#### **4.3. Задание периодов обучения**

<span id="page-16-0"></span>Далее «Администратору» необходимо создать периоды обучения на текущий учебный год. Для этого в том же модуле «Администрирование» и рубрикаторе «Управление» нужно выбрать пункт «Учебные периоды», в окне справа выбрать кнопку «Добавить». Здесь есть возможность добавить сразу учебный год и периоды (например, если вся школа обучается по одному графику – четвертям), или создать учебный год и затем следующим шагом уже задать различные учебные периоды — четверти, триместры, полугодия и т.п. (например, для разных уровней обучения).

*1 вариант*. Если школа обучается по единому графику, нужно выбрать функцию <u>В добавить год и периоды</u>..., в открывшемся окне ввести даты начала и окончания учебного года, выбрать из выпадающего списка нужные периоды (рис. 9а), затем нажать кнопку «Далее» (см. рис. 9а, внизу) и установить даты начала и окончания каждого периода (рис. 9б).

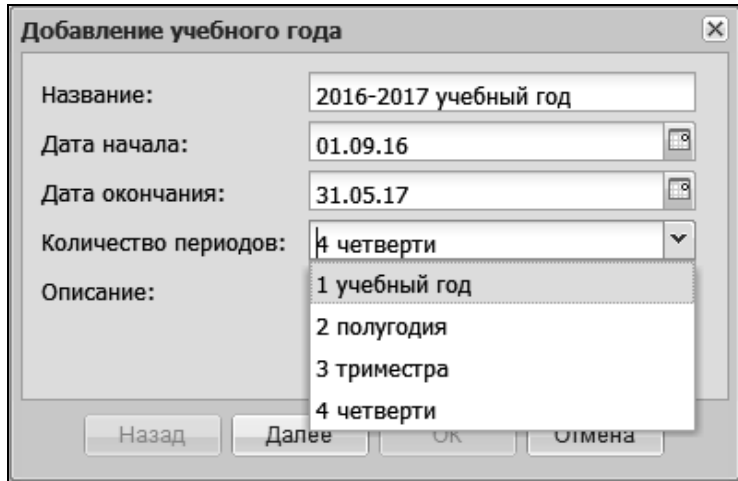

Рис. 9а. Мастер создания учебных периодов

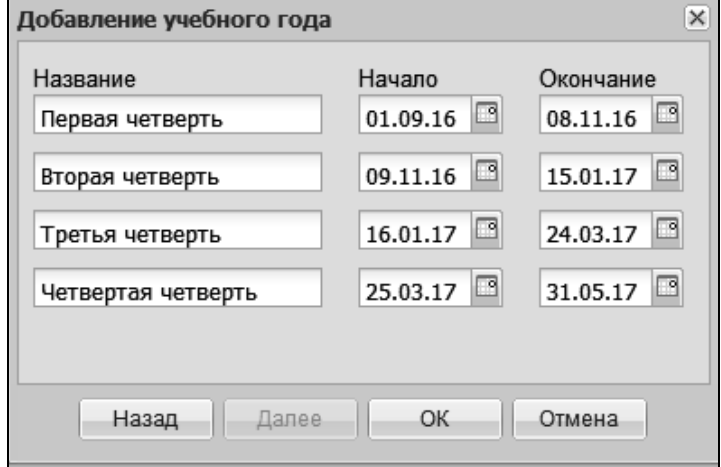

Рис. 9б. Мастер создания учебных периодов

*2 вариант.* Если в школе по параллелям классов разные периоды обучения, сначала надо создать учебный год с помощью функции  $\bigcirc$  добавить год... | и затем уже внутри созданного учебного года задаем все необходимые учебные периоды с помощью функции  $\Box$  добавить период....

### **4.4. Формирование списка учебных предметов**

<span id="page-18-0"></span>Далее «Администратору» необходимо сформировать список учебных предметов на текущий учебный год. Находясь в том же модуле «Администрирование» и рубрикаторе «Управление», надо выбрать пункт «Предметы», затем кнопку «Добавить» → «Предметы…».

В открывшемся окне отметить названия необходимых учебных дисциплин (рис. 10).

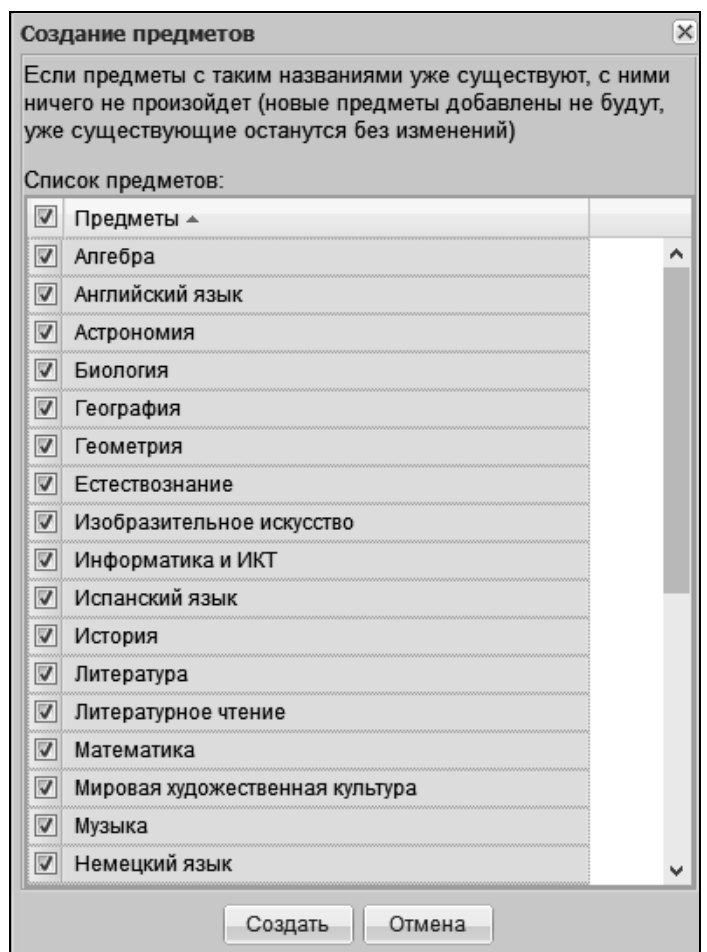

Рис. 10. Окно задания списка учебных предметов

*Примечание.* Если необходимого предмета нет в списке, его можно добавить вручную, для чего выбрать пункты «Добавить» → «Предмет» и ввести его название вручную. При вводе названия предмета вручную нужно «привязать» его к соответствующей предметной области (рубрикатору), рис. 11. В случае задания списка предметов с помощью мастера (см. выше) такие привязки создаются автоматически.

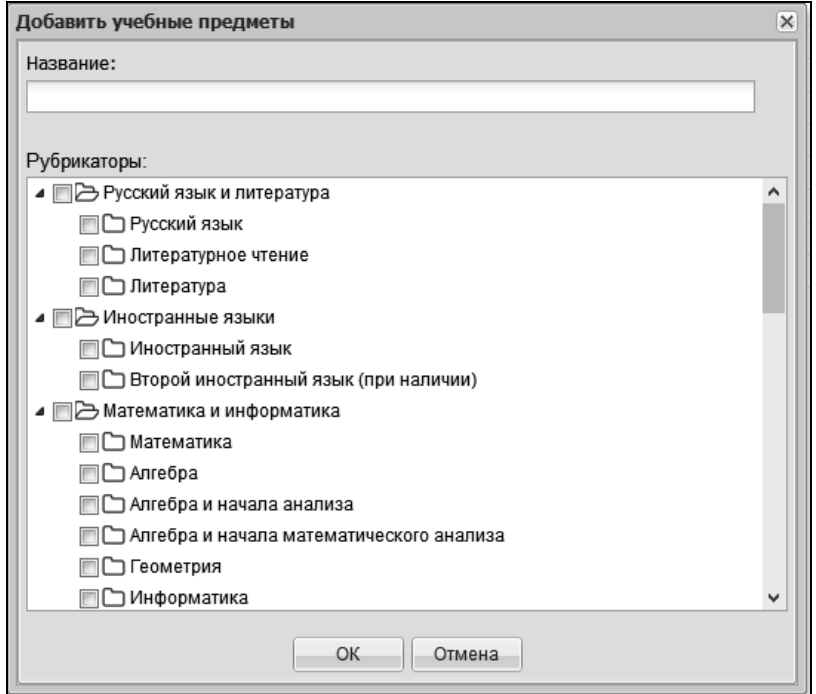

Рис. 11. Окно ввода названия учебного предмета вручную

#### **4.5. Создание журнальных страниц**

<span id="page-19-0"></span>После того как «Администратор» школы внес в систему всю необходимую общешкольную информацию и загрузил список пользователей, дальнейшую работу по формированию журнальных страниц своего класса выполняют классные руководители.

Предварительно, если в ходе изучения каких-либо предметов класс делится на подгруппы, классному руководителю необходимо распределить учащихся своего класса по подгруппам. Для этого в модуле «Администрирование» → «Управление» → «Классы и группы» в раскрывшемся окне справа надо выбрать нужный класс и нажать кнопку «Добавить» → «Подгруппу…». На вкладке «Параметры» появившегося окна добавить параметры подгруппы класса, на вкладке «Учащиеся» — добавить учащихся в подгруппу из сформированного ранее списка класса (рис. 12 а, б).

| Добавление подгруппы |                             | $\times$ |
|----------------------|-----------------------------|----------|
| Параметры            | Учащиеся<br>Родители        |          |
| Название:            | Подгруппа английского зяыка |          |
| Класс:               | 7а класс                    |          |
| Параллель:           | 7 Класс                     |          |
| Описание:            |                             |          |
|                      |                             |          |
|                      |                             |          |
|                      |                             |          |
|                      |                             |          |
|                      |                             |          |
|                      |                             |          |
|                      |                             |          |
|                      |                             |          |
|                      | OК.<br>Отмена               |          |

Рис. 12а. Окно добавления подгруппы класса

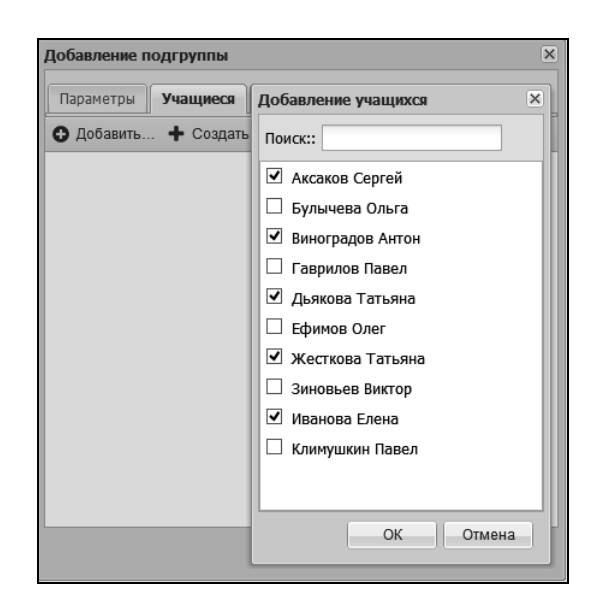

Рис. 12б. Окно добавления подгруппы класса

Следующим шагом работы классного руководителя является создание журнальных страниц по учебным предметам. Для этого надо выполнить следующую последовательность действий: «Администрирование» «Управление», пункт «Журнальные страницы» в левой панели-меню. В рабочем поле справа выбрать нужный учебный период с помощью фильтра, щелкнуть мышью по кнопке «Добавить». В появившемся окне выбрать необходимый учебный период, класс или подгруппу, учебный предмет, шкалу оценивания и преподавателя, ведущего занятия (рис. 13). При необходимости можно указать

не одного, а двух и более преподавателей, которым данная журнальная страница будет доступна для редактирования.

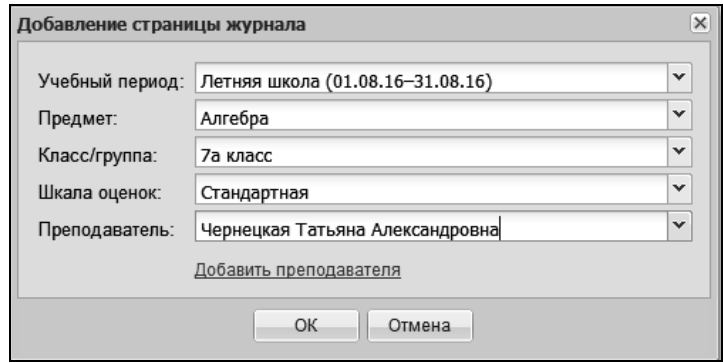

Рис. 13. Окно добавления страницы журнала

#### <span id="page-21-0"></span>**4.6. Заполнение журнальных страниц**

Первичными данными для построения внутришкольной системы оценки качества образования, согласно реализованной в АИС «1С:Оценка качества образования. Школа» методике, являются оценки за контрольные работы и итоговые оценки за учебные периоды. .

Оценки за контрольные работы необходимо внести в заранее созданные журнальные страницы (см. п. 4.5). Редактирование журнальных страниц, то есть внесение оценок и тем контрольных работ, доступно только учителю, который проводит занятия в данном классе по данному предмету.

*Примечание.* Если внутренним регламентом школы предусмотрено, что внесение первичных данных в систему «1С:Оценка качество образования. Школа» является обязанностью классного руководителя, то необходимо при создании журнальных страниц назначить классного руководителя вторым преподавателем (см. рис. 13, ссылка «Добавить преподавателя»).

Для ввода оценок за контрольные необходимо создать колонки журнальной страницы на даты, в которые эти работы были проведены. Для этого в рабочем поле журнальной страницы необходимо нажать на кнопку

«Создать» и в открывшемся окне ввести дату и тему (или номер) контрольной работы, после чего нажать кнопку «ОК» (рис. 14).

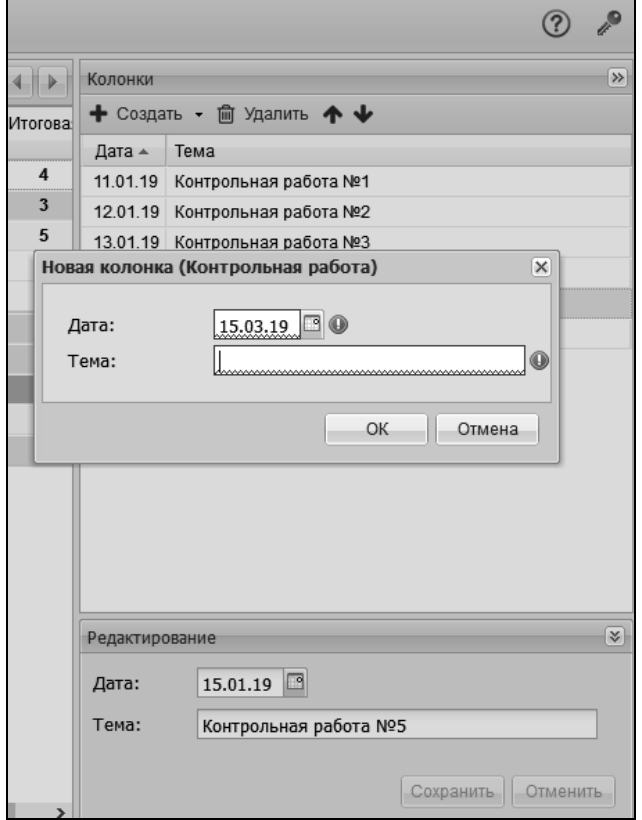

Рис. 14. Создание колонки журнальной страницы

Для создания колонки с оценками за учебный период необходимо раскрыть выпадающий список рядом с кнопкой «Создать» и выбрать пункт «Добавить итоговую колонку…» (рис. 15).

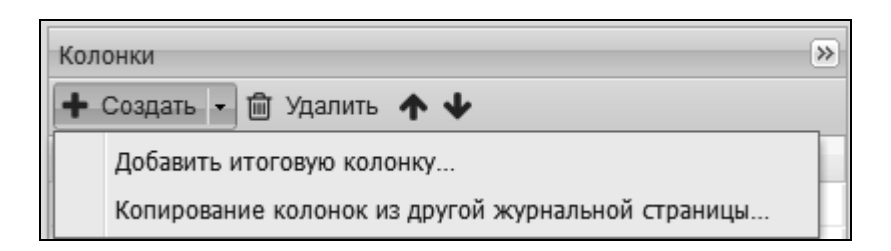

Рис. 15. Добавление итоговой колонки журнальной страницы

Инструмент копирования колонок из других журнальных страниц позволяет автоматически заполнить страницу журнала датами и темами контрольных работ, уже сформированными в других журнальных страницах (например, в случае

наличия нескольких классов в одной параллели).

Выставление оценок производится с помощью клавиатуры. Кроме того, есть удобный инструмент множественного проставления оценок (рис. 16), позволяющий массово выставлять оценки, одинаковые по значению.

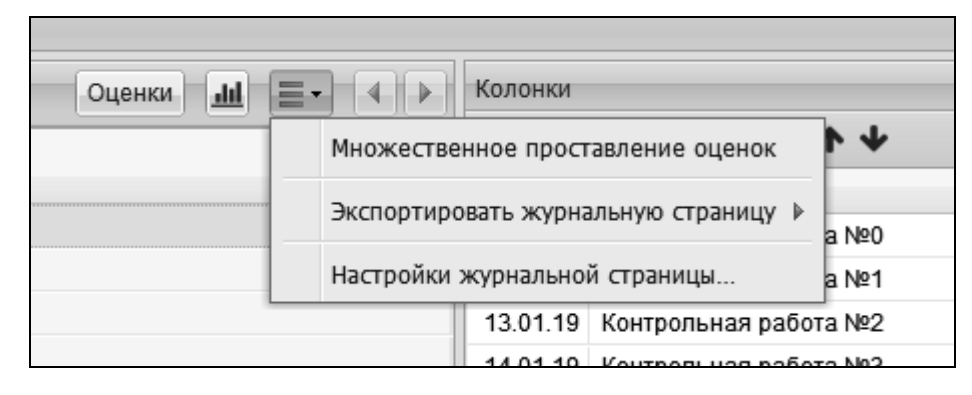

Рис. 16. Выбор инструмента множественного проставления оценок

#### <span id="page-24-0"></span>*5. Технология оценки индивидуальных достижений обучающихся*

В примерных образовательных программах начального, основного и среднего общего образования система оценки раскрывается как один из инструментов реализации требований ФГОС НОО, ООО СОО к результатам освоения основной образовательной программы и направлена на обеспечение качества образования.

Важнейшая составляющая предметных результатов — система предметных знаний. В ней важно выделить опорные знания, т.е. знания, усвоение которых принципиально необходимо для текущего и последующего успешного обучения. Предметом оценки должны стать планируемые результаты обучения, которые соотносятся с ведущими содержательными линиями и разделами изучаемых курсов. Это позволяет учителю соотносить требования системы оценки с уровнем формирования опорных учебных действий и с уровнем освоения опорного учебного материала.

Следовательно, учителю необходимо как можно раньше иметь сведения о том, овладел ли ученик опорной системой знаний и учебными действиями, необходимыми для продолжения образования на следующем уровне, и способен ли использовать их для решения простых учебно-познавательных и учебно-практических задач средствами данного предмета. Это особенно важно на этапе подготовки к экзаменам, но не менее важно знать ожидаемые результаты уже в начале освоения программного материала, начиная с первого класса начальной школы. Поэтому объективная оценка знаний должна проводиться с учетом уровня ожидаемых результатов каждого конкретного школьника и класса в целом.

При выборе совокупности компонентов, значимых для педагогического анализа, необходимо определить *цели педагогического анализа*, которые способствуют повышению качества образования:

- правильное определение результатов обучения;
- объективное оценивание этих результатов;

- учет индивидуальных возможностей учащихся;
- выявление учащихся, не освоивших более 50% контролируемых элементов содержания;
- определение пробелов в обучении.

Основой для оценки индивидуальных достижений учащегося в нашей модели являются оценки за контрольные работы. В соответствии с перечисленными целями необходимо определить *показатели, характеризующие учебный процесс*.

В нашей модели мы выделяем *анализируемые* и *прогнозируемые* показатели, которые сравниваются по своим количественным значениям.

Прогнозируемыми показателями являются:

**ИРО** – индекс ожидаемой результативности;

**ИКО** – индекс качества обученности;

**ИНО** – индекс неуспешности;

**ИСО** – индекс степени обученности.

Анализируемыми показателями являются:

**РЕЗ** – результативность;

**ОЦ** – оценочный показатель;

**КО** – показатель качества обученности;

**СО** – показатель степени обученности;

**УР** – показатель уровня реализации ожидаемой результативности учащихся;

**НО** – показатель неуспешности.

Прогнозируемые показатели рассчитываются на основе итоговых оценок учащихся за предыдущий учебный период (в 1-й четверти можно использовать в качестве исходных данных средние оценки по предмету, рассчитанные на основе уже выставленных учителем). Тогда прогнозируемые показатели определяются следующим образом:

 $MPO = \frac{cymma \delta a n \pi o B \cdot 100\%}{5 \cdot \kappa o m \pi \epsilon \epsilon \pi \epsilon \sigma \gamma \nu a m \pi \kappa \epsilon \sigma}$ 

ИКО =  $\frac{\kappa$ ол – во обучающихся на 4 и 5 · 100% общее количество учащихся

 $HHO = 100\% - HPO$  $HCO = \frac{(\kappa_{OM} - \kappa_{OM} - \kappa_{OM} - \kappa_{OM} - \kappa_{OM}) - 100\%}{\sigma_{OM}$  в количество учащихся

Анализируемые показатели рассчитываются на основе результатов контрольной работы, проведенной по предмету в соответствии с учебным планом и содержащей задания, с помощью которых контролируются предусмотренные стандартом образования результаты обучения.

1. Результаты обучения определяются с помощью показателя результативности — **РЕЗ** (объема выполненных заданий).

2. Объективность оценки результатов обучения можно определить по показателю оценивания — **ОЦ**.

3. Уровень реализации ожидаемых результатов **УР** определяется с учетом .ожидаемых результатов (диагностики).

4. Показатель **НО** свидетельствует об уменьшении или увеличении элементов содержания, не освоенных учащимися, в сравнении с прогнозируемыми.

5. Показатель **СО** свидетельствует о полученном показателе успеваемости.

6. Пробелы в обучении выявляются в ходе выполнения программы анализа контрольной работы (выделяются элементы содержания, не освоенные большинством учащихся класса).

Такая характеристика контрольной работы обладает достаточной полнотой, объективностью, достоверностью и содержит то ядро информации, которое необходимо для оценки качества обучения и формирования рекомендаций по устранению пробелов и индивидуальной работе с учащимися.

Сравнение *полученных* показателей с *прогнозируемыми* позволяет сделать вывод о качестве образовательного процесса.

#### **Количественные признаки качества образования:**

- показатель результативности выполнения работы равен индексу ожидаемых результатов, превышает прогнозируемый показатель (**РЕЗ ≥ ИРО**) или меньше него, но не более, чем на 10%;
- оценочный показатель равен показателю результативности или отличается от него не более, чем на 10% (**РЕЗ = ОЦ**);
- показатель КО совпадает с прогнозируемым показателем, превышает его или меньше него, но не более, чем на 10% (**КО ≥ ИКО**);
- показатель уровня реализации ожидаемых результатов превышает

показатель **ИРО** (**УР ≥ 0%**), или меньше, но не более, чем на 10%;

- показатель успеваемости равен 100% (**СО = 100%**);
- показатель неуспешности снижен (**НО < ИНО**).

Инструментом оценки индивидуальных достижений обучающихся является протокол контрольной работы, рис. 17.

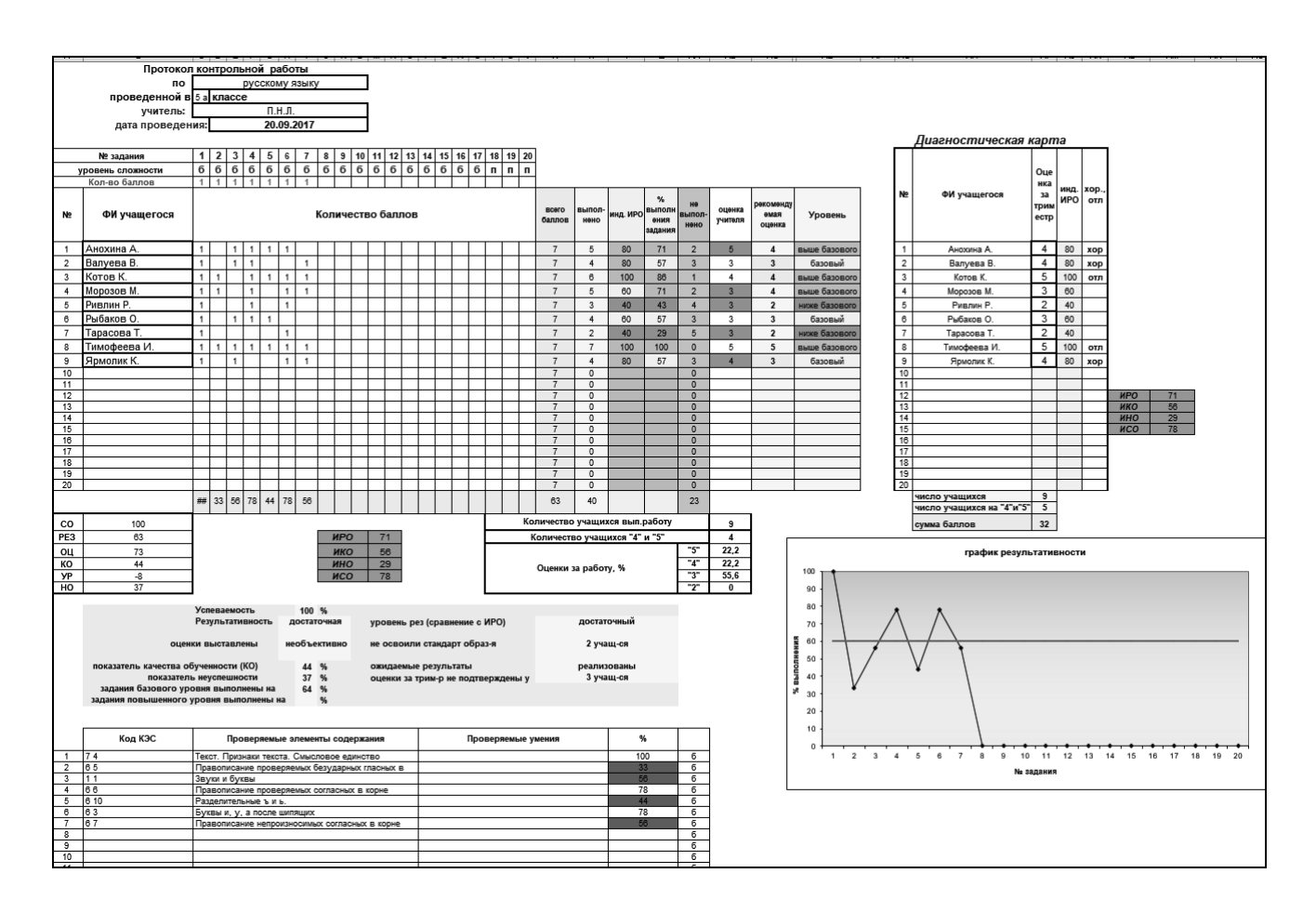

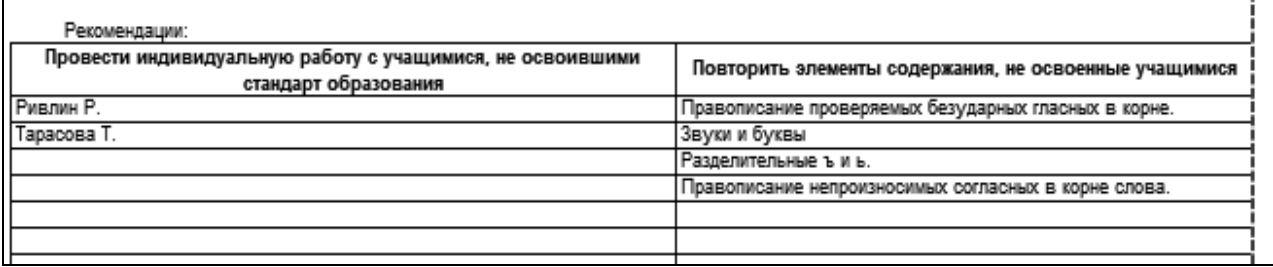

Рис. 17. Пример протокола контрольной работы

#### <span id="page-29-0"></span>*6. Методика внутриклассного и внутришкольного оценивания*

В Концепции Общероссийской системы оценки качества общего образования<sup>1</sup> впервые введено понятие *внутришкольное и внутриклассное оценивание.* Таким образом, формирование системы оценки качества образования на уровне отдельного класса (внутриклассное оценивание) становится первоочередной задачей образовательной практики.

Если в школе организован внутришкольный мониторинг, ориентированный на внешнюю диагностику, если отметки, выставленные учащимся за контрольные работы, поставлены объективно (с учетом норм оценивания), то внутриклассное и внутришкольное оценивание осуществляется с большой степенью достоверности полученных результатов и может служить предварительным прогнозом результатов как независимой оценки качества образования, так и государственной итоговой аттестации.

Целью любого контроля является получение своевременной, достоверной, .полной и точной информации об исследуемом объекте. Основным объектом в образовательном учреждении является класс, ведь именно в нем осуществляется образовательный процесс, именно здесь учитель проводит уроки. Поэтому качество образования в школе складывается из качества образования в составляющих ее классах.

Предлагаемая методика и технология ее реализации в АИС «1С:Оценка качества образования. Школа» позволяет быстро и оперативно проанализировать результаты учебного процесса, с тем чтобы своевременно принять управленческие решения и произвести соответствующую корректировку (не случайно этот метод получил название «экспресс-анализа»). Основной метод, на котором основан экспресс-анализ, — метод педагогической квалиметрии (метод измерения педагогических явлений и объектов). Основным источником информации является в данном случае классный (электронный) журнал.

-

<sup>1</sup> Концепция и план мероприятий общероссийской системы оценки качества общего образования (ОСОКОО) на 2014–2016 гг. Проект. Версия 2.1 от 25.10.2013.

В Примерной образовательной программе основного общего образования отмечается, что оценка предметных результатов ведется каждым учителем в ходе процедур текущей, тематической, промежуточной и итоговой оценки, а также администрацией образовательной организации в ходе внутришкольного мониторинга<sup>1</sup>.

Требования к оценке предметных результатов фиксируются в приложении к образовательной программе, которая утверждается педагогическим советом образовательной организации и доводится до сведения учащихся и их родителей (законных представителей). Описание должно включить:

 список итоговых планируемых результатов с указанием этапов их формирования и способов оценки (например текущая/тематическая; устно/письменно/практика);

 требования к выставлению отметок за промежуточную аттестацию (при необходимости — с учетом степени значимости отметок за отдельные оценочные процедуры);

• график контрольных мероприятий<sup>2</sup>.

1

Оценка предметных результатов представляет собой оценку достижения обучающимся планируемых результатов по отдельным предметам.

Оценка ведется как в ходе текущего и промежуточного оценивания, так и в ходе выполнения итоговых проверочных работ. Оценка успешности освоения учебного предмета осуществляется на основании следующих критериев:

1. Учащийся овладел опорной системой знаний и учебными действиями, на базовом уровне. Такой вывод делается, если результаты выполнения диагностической работы свидетельствуют о правильном выполнении не менее 50% заданий базового уровня (что соответствует оценке «удовлетворительно», или отметке «3»).

2. Выпускник овладел опорной системой знаний, на уровне осознанного произвольного овладения учебными действиями (уровень выше базового). Такой вывод делается, если результаты выполнения диагностических работ

<sup>&</sup>lt;sup>1</sup> Примерная основная образовательная программа основного общего образования, одобрена Федеральным учебнометодическим объединением по общему образованию. Протокол заседания от 8 апреля 2015 г. № 1/15. с. 192. 2Примерная основная образовательная программа основного общего образования, одобрена Федеральным учебнометодическим объединением по общему образованию. Протокол заседания от 8 апреля 2015 г. № 1/15. с. 193.

свидетельствуют о правильном выполнении не менее 65% заданий базового уровня и получении не менее 50% от максимального балла за выполнение заданий повышенного уровня (что соответствует оценкам «хорошо» и «отлично», или отметкам «4» и «5»).

3. Выпускник не овладел опорной системой знаний и учебными действиями (уровень освоения опорной системы знаний и учебных действий ниже базового), если результаты выполнения работ свидетельствуют о правильном выполнении менее 50% заданий базового уровня (оценка «неудовлетворительно», отметка  $\langle 2 \rangle$ ).

Следовательно, каждая отметка служит основанием для суждения о достижении каждым учащимся определенного уровня:

«2» — низкий (ниже базового);

«3» — базовый;

«4» и «5» — высокий (выше базового).

Таким образом, средняя оценка по предмету за несколько проведенных контрольных работ может служит основанием для решения о том или ином уровне освоения образовательной программы как отдельным учеником, так и классом в целом.

Однако оценивать качество без знания реального положения дел в данном ученическом коллективе – значит, не видеть усилий учителя в работе со «слабым» классом и недооценивать зону ближайшего развития учащихся в классе «сильном». Одни и те же результаты контрольной работы, выполненной на достаточном уровне, могут быть интерпретированы по-разному: в «слабом» классе этот уровень будет оптимальным, а в гимназическом или лицейском, с высокими потенциальными возможностями учащихся, — явно не соответствующим статусу образовательной организации.

Предлагаемая методика учитывает этот нюанс, сравнивая реальный уровень освоения учащимися образовательной программы с ожидаемыми результатами обучения, характерными для данного класса.

#### <span id="page-32-0"></span>*7. Технология внутриклассного оценивания*

Экспресс-анализ результатов деятельности класса включает в себя две составляющих:

а) анализ результатов контрольных работ;

б) анализ оценочных показателей (выставленных за учебный период оценок).

Для проведения экспресс-анализа класса необходимы данные всех контрольных работ, проведенных в этом классе, и итоговые отметки, выставленные учащимся за анализируемый учебный период (четверть, триместр, полугодие). Эти данные вносятся в электронный журнал АИС «1С:Оценка качества образования. Школа» (рис. 18).

|                | <b>E Журнал</b><br>⇒                               | 88 Администрирование |                |                         | Отчеты |                |                |                                        |                |                             | ? | ₽                       |
|----------------|----------------------------------------------------|----------------------|----------------|-------------------------|--------|----------------|----------------|----------------------------------------|----------------|-----------------------------|---|-------------------------|
|                | 7Б / Литература / Учебный период №4 (11.01.19 - 10 |                      |                |                         |        | Оценки         | $\mathbf{d}$   | $\equiv$ + $\parallel$ 4 $\parallel$ > | Колонки        |                             |   | $\rightarrow$           |
|                |                                                    | Средний              | 11             | 25                      | 12     | 26             | 9              | Итоговая                               |                | $+$ Создать • m Удалить $+$ |   |                         |
|                | Учащийся д                                         | балл                 | ЯНВ            | ЯНВ                     | февр   | февр           | Март           |                                        | Дата           | Тема                        |   |                         |
| 1              | Захаров Эмиль                                      | 4,2                  | 4              |                         | 5      | 4              | 4              | 5                                      | 11.01.19       | Контрольная работа №1       |   |                         |
| $\overline{2}$ | Иванов Алан                                        | 4,3                  | 5              | 4                       | 4      |                |                | 5                                      | 25.01.19       | Контрольная работа №2       |   |                         |
| 3              | Каменских Злата                                    | 3,7                  |                | 5                       | 4      | $\overline{2}$ | 4              | 4                                      | 12.02.19       | Контрольная работа №3       |   |                         |
| $\Delta$       | Козлов Вадим                                       | 4,5                  | 5              |                         |        | 4              |                | 3                                      | 26.02.19       | Контрольная работа №4       |   |                         |
| 5              | Козлов Ильяс                                       | 2.9                  | 3              |                         |        | 4              | $\overline{2}$ | 3                                      | 09.03.19       | Контрольная работа №5       |   |                         |
| 6              | Макаров Мирослав                                   | 4,2                  | 4              | 4                       | 4      | 4              | 5              | 4                                      |                | Итоговая                    |   |                         |
| $\overline{7}$ | Макаров Федор                                      | 4,7                  | 4              |                         | 5      |                | 5              | 5                                      |                |                             |   |                         |
| 8              | Симонова Анна                                      | 4                    |                |                         | 4      | 4              | 4              | 4                                      |                |                             |   |                         |
| 9              | Смирнов Эрик                                       | 3,6                  | $\overline{2}$ | 5                       |        |                | 4              | 3                                      |                |                             |   |                         |
| 10             | Соколова Алия                                      | 4,5                  | 5              |                         | 4      |                |                | 5                                      |                |                             |   |                         |
| 11             | Соколова Жанна                                     | 4                    | 5              | $\overline{\mathbf{3}}$ | 4      | 4              |                | 4                                      |                |                             |   |                         |
| 12             | Шевченко Александра                                | 4                    | 4              |                         |        | 4              |                | 4                                      |                |                             |   |                         |
|                |                                                    |                      |                |                         |        |                |                |                                        |                |                             |   |                         |
|                |                                                    |                      |                |                         |        |                |                |                                        |                |                             |   |                         |
|                |                                                    |                      |                |                         |        |                |                |                                        | Редактирование |                             |   | $\overline{\mathbf{v}}$ |
|                |                                                    |                      |                |                         |        |                |                |                                        | Тип:           | Оценка за период            |   |                         |
|                |                                                    |                      |                |                         |        |                |                |                                        | Тема:          | Итоговая                    |   |                         |
|                |                                                    |                      |                |                         |        |                |                |                                        |                |                             |   |                         |
|                |                                                    |                      |                |                         |        |                |                |                                        |                |                             |   |                         |
|                |                                                    |                      |                |                         |        |                |                |                                        |                |                             |   |                         |

Рис. 18. Интерфейс журнальной страницы

*Примечание.* Оценки за самостоятельные работы, практические работы, сочинения и изложения вносить в систему не рекомендуется, так как эти работы носят не контролирующий, а обучающий характер. Если по какому-либо из предметов в данный учебный период контрольные работы не проводились, то поля необходимо оставить незаполненными. По русскому языку рекомендуется внести первую отметку — за грамотность, за грамматическое задание оценка ставится в журнал, но в расчет результативности она не входит из-за недостаточной валидности.

Автоматически эти данные появляются в «Отчете по классам», отчет «Результаты контрольных работ», рис. 19.

| ВВ Администрирование<br>目 Журнал                             |                          |                              | <b>目</b> Отчеты                                 |                                       |           |                               |              |                  |                 |           |                |                                    |                |                |                |                |           |
|--------------------------------------------------------------|--------------------------|------------------------------|-------------------------------------------------|---------------------------------------|-----------|-------------------------------|--------------|------------------|-----------------|-----------|----------------|------------------------------------|----------------|----------------|----------------|----------------|-----------|
| Оценка качества образования                                  | $\overline{\mathcal{K}}$ | Результаты контрольных работ |                                                 |                                       |           |                               |              |                  |                 |           |                |                                    |                |                |                |                |           |
| ⊿ Э Отчеты по классам                                        |                          |                              |                                                 |                                       |           |                               |              |                  |                 |           |                |                                    |                |                |                |                |           |
| Результаты контрольных работ                                 |                          |                              | Учебный период:                                 | Учебный период №4 (11.01.19-10.03.19) |           |                               |              |                  |                 | v         |                |                                    |                |                |                |                |           |
| Диагностическая карта                                        |                          |                              | 7Б<br>Класс:                                    |                                       |           |                               |              |                  |                 | v         |                |                                    |                |                |                |                |           |
| Оценочные показатели                                         |                          |                              |                                                 | Сформировать отчет                    |           |                               |              | Экспортировать - |                 |           |                |                                    |                |                |                |                |           |
| Сравнение результатов контрольных работ                      |                          |                              |                                                 |                                       |           |                               |              |                  |                 |           |                |                                    |                |                |                |                |           |
| Анализ учебного периода                                      |                          |                              | Результаты контрольных работ                    |                                       |           |                               |              |                  |                 |           |                |                                    |                |                |                |                |           |
| Персональный контроль                                        |                          |                              |                                                 |                                       |           |                               |              |                  |                 |           |                |                                    |                |                |                |                |           |
| Отчет классного руководителя                                 |                          |                              | Учебный период: Учебный период №4               |                                       |           |                               |              |                  |                 |           |                |                                    |                |                |                |                |           |
| ⊿ ≥ Отчеты по школе                                          |                          |                              | Класс: 7Б                                       |                                       |           |                               |              |                  |                 |           |                |                                    |                |                |                |                |           |
| Общие итоги                                                  |                          |                              | Классный руководитель: Лебедев Тимофей Павлович |                                       |           |                               |              |                  |                 |           |                |                                    |                |                |                |                |           |
| Анализ результатов контрольных работ                         |                          |                              | Количество учащихся в классе: 12                |                                       |           |                               |              |                  |                 |           |                |                                    |                |                |                |                |           |
| Анализ оценочных показателей                                 |                          |                              |                                                 |                                       |           |                               |              |                  | Кол-во          | Cp.       |                |                                    |                |                |                | Кол-во         | Cp.       |
| Разрыв между результатами контрольных ра<br>Итоги по классам |                          |                              | Дата проведения                                 |                                       |           | 11.01 24.01 11.02 27.02 07.03 |              |                  | K/p.<br>вып.уч. | балл      |                | 11.01 25.01 12.02 26.02 09.03 K/p. |                |                |                | вып.уч.        | балл      |
| Персональный контроль                                        |                          |                              | Предмет                                         |                                       |           |                               |              | Литература       |                 |           |                |                                    |                |                |                |                |           |
| Мониторинг                                                   |                          |                              | Количество учащихся.                            |                                       |           |                               | Русский язык |                  |                 |           |                |                                    |                |                |                |                |           |
| Прогноз повышения качества образования                       |                          |                              | выполнивших к/р                                 | 11                                    | 11        | 10                            | 11           | 11               |                 |           | 9              | 4                                  | 8              | 8              | $\overline{7}$ |                |           |
|                                                              |                          | $\mathbf{1}$                 | Захаров Эмиль                                   | 4                                     | 4         | 5                             | 4            | 5                | 5               | 4,4       | 4              |                                    | 5              | 4              | 4              | 4              | 4,3       |
|                                                              |                          | $\overline{2}$               | Иванов Алан                                     | $\overline{4}$                        | 5         |                               | 4            | $\overline{4}$   | $\overline{4}$  | 4,3       | 5              | $\overline{4}$                     | 4              |                |                | 3              | 4,3       |
|                                                              |                          | 3                            | Каменских Злата                                 | 5                                     | 4         | 3                             |              | 3                | $\overline{4}$  | 3,8       |                | 5                                  | 4              | $\overline{2}$ | 4              | $\overline{4}$ | 3,8       |
|                                                              |                          | 4                            | Козлов Вадим                                    | 3                                     | 5         | 3                             | 4            | $\overline{4}$   | 5               | 3,8       | 5              |                                    |                | $\Delta$       |                | $\overline{2}$ | 4,5       |
|                                                              |                          | 5                            | Козлов Ильяс                                    | 5                                     | 4         | 5                             | 5            | 5                | 5               | 4,8       | 3              |                                    |                | 4              | 2              | 3              | 3.0       |
|                                                              |                          | 6                            | Макаров Мирослав                                | 5                                     | 5         |                               | 4            | 5                | $\overline{4}$  | 4,8       | 4              | 4                                  | 4              | 4              | 5              | 5              | 4,2       |
|                                                              |                          | $\overline{7}$               | Макаров Федор                                   | $\overline{4}$                        | 4         | 3                             | 3            | 4                | 5               | 3.6       | $\overline{4}$ |                                    | 5              |                | 5              | 3              | 4.7       |
|                                                              |                          | 8                            | Симонова Анна                                   | 5                                     | 5         | 4                             | 3            | 5                | 5               | 4,4       |                |                                    | 4              | 4              | 4              | 3              | 4,0       |
|                                                              |                          | 9                            | Смирнов Эрик                                    | 3                                     | 5         | 4                             | 5            | 5                | 5               | 4,4       | 2              | 5                                  |                |                | 4              | 3              | 3,7       |
|                                                              |                          | 10                           | Соколова Алия                                   | $\overline{4}$                        | 3         | 4                             | 3            | 3                | 5               | 3.4       | 5              |                                    | 4              |                |                | $\overline{2}$ | 4,5       |
|                                                              |                          | 11                           | Соколова Жанна                                  |                                       |           | 3                             | 3            |                  | $\overline{2}$  | 3,0       |                |                                    | 4              | 4              |                | $\overline{2}$ | 4,0       |
|                                                              |                          |                              | 12 Шевченко Александра                          | 3                                     | 4         | 5                             | 4            | 5                | 5               | 4,2       | 4              |                                    |                | 4              |                | $\overline{2}$ | 4,0       |
|                                                              |                          |                              | Средний балл по к/р                             | 4.1                                   | 4.4       | 3.9                           | 3.8          | 4.4              | Ср. показ.      |           | 4.0            | 4.5                                | 4.3            | 3.8            | 4.0            | Ср. показ.     |           |
|                                                              |                          |                              | Результативность                                | 82                                    | 87        | 78                            | 76           | 87               |                 | 82        | 80             | 90                                 | 85             | 75             | 80             |                | 82        |
|                                                              |                          |                              | Уровень освоения                                | $\bullet$                             | $\bullet$ | $\bullet$                     | $\bullet$    | $\bullet$        |                 | $\bullet$ | $\bullet$      | $\bullet$                          | $\bullet$      | ▲              | $\bullet$      |                | $\bullet$ |
|                                                              |                          |                              | Сравнение с ИРО                                 | $-1$                                  | $\Delta$  | $-5$                          | $-7$         | $\overline{4}$   |                 | $-1$      | $-3$           | $\overline{7}$                     | $\overline{2}$ | $-8$           | $-3$           |                | $-1$      |
|                                                              |                          |                              | Уровень с ИРО                                   | $\bullet$                             | $\bullet$ | ш                             | ٠            | $\bullet$        |                 | $\bullet$ | $\bullet$      | $\bullet$                          | $\bullet$      | ■              | $\bullet$      |                | $\bullet$ |
|                                                              |                          |                              | Сумма баллов                                    | 45                                    | 48        | 39                            | 42           | 48               |                 | 44        | 36             | 18                                 | 34             | 30             | 28             |                | 29        |
|                                                              |                          |                              |                                                 | 100                                   | 100       | 100                           | 100          | 100              |                 | 100       | 89             | 100                                | 100            | 88             | 86             |                | 93        |
|                                                              |                          |                              | Успеваемость (СО)                               | $\bullet$                             | $\bullet$ | $\bullet$                     | $\bullet$    | $\bullet$        |                 | $\bullet$ |                | $\bullet$                          |                |                | ٨              |                | ٠         |

Рис. 19. Отчет «Результаты контрольных работ»

В отчете приведены следующие показатели:

- 1) Средний балл учащихся по контрольной работе
- 2) Результативность,

РЕЗ =  $\frac{c$ умма баллов<br>5 · кол — во учеников, выполнявших работу ; ее характеристика по от-

ношению к абсолютному значению 100% показана условным обозначением (см. таблицу 2).

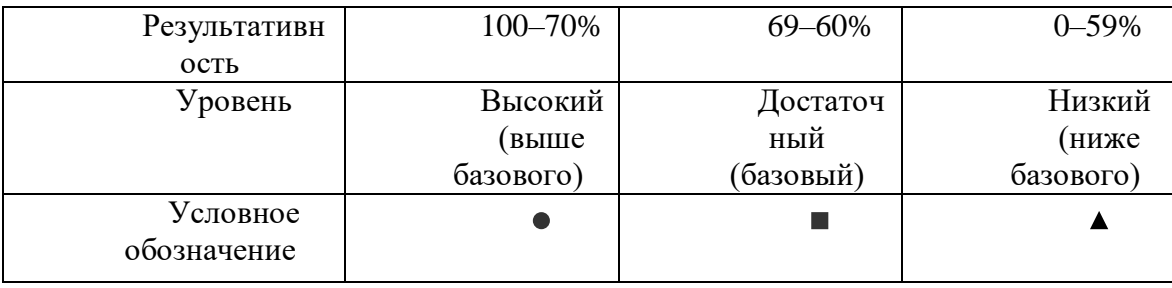

3) Уровень освоения в сравнении с ИРО, т.е. с ожидаемыми результатами обучения, характерными для всего класса в целом, см. отчет «Диагностическая карта».

4) ИРО — это фиксированный показатель, позволяющий руководителю образовательной организации более точно соотнести полученные результаты обучения с предполагаемыми, ожидаемыми. Для его вычисления сначала определяется средний балл к диагностике. Число предметов, по которым выполняется диагностика, ограниченно: это русский язык, математика (алгебра и геометрия), физика и химия. Расчет среднего индивидуального балла осуществляется по следующей формуле:

Ср. балл рус. + Ср. балл мат. + Ср. балл физ. + Ср. балл хим. 20 Количество предметов

Сравнивая полученные результаты с прогнозируемыми, следует учитывать критериальные признаки:

– совпадение или превышение показателей ( $\bullet$  — оптимальный уровень).

– снижение показателей более, чем на 5%, в сравнении с прогнозируемым ( — достаточный (допустимый) уровень );

– снижение показателей более чем на  $10\%$  ( $\blacktriangle$  — критический уровень).

5) Успеваемость (показатель степени обученности),

 $CO = \frac{\text{KOM} - \text{BO} \text{ y} \cdot \text{VAMM}}{\text{O6m} \cdot \text{KOM} - \text{BO} \text{ y} \cdot \text{VAMM} \cdot \text{VAMM}} \cdot 100\%$ 

6) Качество (показатель качества обучения),

 $KO = \frac{KOA - BO \, Y4 \, Z}{O \, O \, L} \cdot 100\%$ 

Также в этом отчете для каждого учащего вычисляется индивидуальный балл, по которому высчитываются интегральные индексы класса: ИРО, ИКО, ИСО (рис. 20, 21).

*ИРО* — интегральный индекс результативности обучения по классу.

*ИКО* — интегральный индекс качества обученности по классу.

*ИСО* — интегральный индекс степени обученности по классу.

| Средний<br>балл<br>ученика | Инд.<br>балл | Кол-во<br>успев<br>на 4 и<br>5 | ФИ учащегося      |
|----------------------------|--------------|--------------------------------|-------------------|
|                            |              |                                |                   |
| 3.38                       | 3.50         |                                | Алексеев Михаил   |
| 3.67                       | 3.50         |                                | Алексеев Рамиль   |
| 4.25                       | 4.50         | 1                              | Денисова София    |
| 3.63                       | 3.50         |                                | Егоров Рамиль     |
| 2.63                       | 2,50         |                                | Королева Вероника |
| 3.83                       | 4.00         | 1                              | Лебедева Надежда  |
| 3.84                       | 4.00         | 1                              | Павлов Ростислав  |
| 3.34                       | 3.50         |                                | Симонова Лия      |
| 3.21                       | 3.00         |                                | Соколова Лариса   |
| 3.17                       | 3.00         |                                | Фёдоров Марат     |
| <b>MPO</b>                 | 70           |                                |                   |
| ико                        | 30           |                                |                   |
| ИCО                        | 90           |                                |                   |

Рис. 20. Фрагмент отчета «Результаты контрольных работ»

Как уже отмечалось выше, для подсчета интегральных индексов (реальных возможностей учащихся), рис. 20, учитываются только такие предметы, как русский язык, математика (алгебра, геометрия), физика, химия.

Прежде всего, в соответствии с методикой оценки индивидуальных образовательных достижений, необходимо рассчитать прогнозируемые показатели с целью определения ожидаемых результатов обучения класса.

В АИС «1С:Оценка качества образования. Школа» диагностическая карта формируется автоматически на основе ранее внесенных в систему первичных данных (результатов всех проведенных контрольных работ). Эти результаты находятся в отчете «Диагностическая карта», для получения отчета надо выбрать учебный период и класс. Фрагмент отчета показан на рис. 21.

| 目 Журнал<br>ВЕ Администрирование                |                  | 目<br>Отчеты                                                                     |              |                                       |                           |                                       |              |  |  |  |  |  |  |
|-------------------------------------------------|------------------|---------------------------------------------------------------------------------|--------------|---------------------------------------|---------------------------|---------------------------------------|--------------|--|--|--|--|--|--|
| $\prec\!\!\prec$<br>Оценка качества образования |                  | Диагностическая карта                                                           |              |                                       |                           |                                       |              |  |  |  |  |  |  |
| ⊿ В Отчеты по классам                           |                  |                                                                                 |              |                                       |                           |                                       |              |  |  |  |  |  |  |
| Результаты контрольных работ                    |                  | Учебный период:                                                                 |              | Учебный период №3 (11.12.18-11.01.19) |                           | v                                     |              |  |  |  |  |  |  |
| Диагностическая карта                           |                  | Класс:                                                                          | 2A           |                                       |                           | $\checkmark$                          |              |  |  |  |  |  |  |
| Оценочные показатели                            |                  |                                                                                 |              | Сформировать отчет                    | Экспортировать -          |                                       |              |  |  |  |  |  |  |
| Сравнение результатов контрольных работ         |                  |                                                                                 |              |                                       |                           |                                       |              |  |  |  |  |  |  |
| Анализ учебного периода                         |                  |                                                                                 |              |                                       |                           |                                       |              |  |  |  |  |  |  |
| Персональный контроль                           |                  | Диагностическая карта                                                           |              |                                       |                           |                                       |              |  |  |  |  |  |  |
| Отчет классного руководителя                    |                  | Учебный период: Учебный период №3                                               |              |                                       |                           |                                       |              |  |  |  |  |  |  |
| ⊿ В Отчеты по школе                             |                  | Класс <sup>-</sup> 2А<br>Классный руководитель: Захаров Ростислав Александрович |              |                                       |                           |                                       |              |  |  |  |  |  |  |
| Общие итоги                                     |                  |                                                                                 |              |                                       |                           |                                       |              |  |  |  |  |  |  |
| Анализ результатов контрольных работ            |                  |                                                                                 | Русский язык |                                       |                           |                                       |              |  |  |  |  |  |  |
| Анализ оценочных показателей                    |                  | ФИО учащегося                                                                   |              | Средний балл                          | Математика<br>Индив. балл | Средний балл                          | Индив. балл  |  |  |  |  |  |  |
| Разрыв между результатами контрольных ј         |                  | Алексеев Михаил                                                                 |              | 3,00                                  | 3,0                       | 3,75                                  | 4,0          |  |  |  |  |  |  |
| Итоги по классам                                | $\overline{2}$   | Апексеев Рамиль                                                                 |              |                                       |                           |                                       |              |  |  |  |  |  |  |
| Персональный контроль                           |                  |                                                                                 |              | 3,00                                  | 3.0                       | 4.33                                  | 4,5          |  |  |  |  |  |  |
| Мониторинг                                      | 3                | Денисова София                                                                  |              | 4.00                                  | 4.0                       | 4,50                                  | 4,5          |  |  |  |  |  |  |
| Прогноз повышения качества образования          | 14               | Егоров Рамиль                                                                   |              | 4,50                                  | 4.5                       | 2,75                                  | 3,0          |  |  |  |  |  |  |
|                                                 | 5                | Королева Вероника                                                               |              | 3,25                                  | 3,5                       | 2,00                                  | 2,0          |  |  |  |  |  |  |
|                                                 | 6                | Лебедева Надежда                                                                |              | 3.33                                  | 3,5                       | 4.33                                  | 4,5          |  |  |  |  |  |  |
|                                                 |                  | Павлов Ростислав                                                                |              | 4,00                                  | 4.0                       | 3,67                                  | 3,5          |  |  |  |  |  |  |
|                                                 | 8                | Симонова Лия                                                                    |              | 4,00                                  | 4,0                       | 2,67                                  | 2,5          |  |  |  |  |  |  |
|                                                 | 9                | Соколова Лариса                                                                 |              | 3,67                                  | 3,5                       | 2.75                                  | 3,0          |  |  |  |  |  |  |
|                                                 | 10               | Фёдоров Марат                                                                   |              | 3.33                                  | 3,5                       | 3.00                                  | 3,0          |  |  |  |  |  |  |
|                                                 |                  |                                                                                 |              | не освоили<br>стандарт<br>образования |                           | не освоили<br>стандарт<br>образования | 1            |  |  |  |  |  |  |
|                                                 |                  |                                                                                 |              |                                       | Математика                |                                       | Русский язык |  |  |  |  |  |  |
|                                                 |                  |                                                                                 |              | <b>MPO</b>                            | 73                        | <b>UPO</b>                            | 69           |  |  |  |  |  |  |
|                                                 | 40<br>ико<br>ико |                                                                                 |              |                                       |                           |                                       |              |  |  |  |  |  |  |
|                                                 |                  |                                                                                 |              | ИСО                                   | 100                       | ИCО                                   | 80           |  |  |  |  |  |  |

Рис. 21. Фрагмент отчета «Диагностическая карта»

Цветовая визуализация (голубой цвет с баллом 2,5) направлена на привлечение внимания к учащемуся, не освоившему контролируемые темы, дополнительно идет выделение этого учащегося в последнем столбце (желтая подсветка) и в каждом из столбцов с названием «Не освоили стандарт образования».

Следующий отчет — «Оценочные показатели». Для его формирования также в разделе «Отчеты» выбираем в левом меню название отчета, учебный период и класс. Фрагмент автоматически сформированного отчета показан на рис. 22.

|                | Оценочные показатели                                 |                                       |                   |                              |                                                        |                         |                         |      |             |    |   |   |                |                                                       |                   |                |                     |
|----------------|------------------------------------------------------|---------------------------------------|-------------------|------------------------------|--------------------------------------------------------|-------------------------|-------------------------|------|-------------|----|---|---|----------------|-------------------------------------------------------|-------------------|----------------|---------------------|
|                | Учебный период:                                      | Учебный период №3 (11.12.18-11.01.19) |                   |                              | ×                                                      |                         |                         |      |             |    |   |   |                |                                                       |                   |                |                     |
|                | Класс:                                               | 5A                                    |                   |                              | $\check{~}$                                            |                         |                         |      |             |    |   |   |                |                                                       |                   |                |                     |
|                |                                                      |                                       |                   |                              |                                                        |                         |                         |      |             |    |   |   |                |                                                       |                   |                |                     |
|                |                                                      | Сформировать отчет                    |                   | Экспортировать -             |                                                        |                         |                         |      |             |    |   |   |                |                                                       |                   |                |                     |
|                |                                                      |                                       |                   |                              |                                                        |                         |                         |      |             |    |   |   |                |                                                       |                   |                |                     |
|                | Оценочные показатели                                 |                                       |                   |                              |                                                        |                         |                         |      |             |    |   |   |                |                                                       |                   |                |                     |
|                | Учебный период: Учебный период №3                    |                                       |                   |                              |                                                        |                         |                         |      |             |    |   |   |                |                                                       |                   |                |                     |
|                | Класс: 5А                                            |                                       |                   |                              |                                                        |                         |                         |      |             |    |   |   |                |                                                       |                   |                |                     |
|                | Классный руководитель: Петров Александр Семенович    |                                       |                   |                              |                                                        |                         |                         |      |             |    |   |   |                |                                                       |                   |                |                     |
|                | Отчет составлен 22.04.2019 14:45:41                  |                                       |                   |                              |                                                        |                         |                         |      |             |    |   |   |                |                                                       |                   |                |                     |
|                |                                                      |                                       |                   |                              |                                                        |                         | Кол-во<br>предметов, по |      |             | C  |   | C | C              | C                                                     |                   |                |                     |
|                | ФИО учащегося                                        |                                       | Математика        | Русский<br>язык              | География                                              | История                 | которым                 |      |             |    |   |   |                | Средн Отл   одной   Хор   одной   одной   несколькими | He<br>аттестованы |                | Сумма ФИО учащегося |
|                |                                                      |                                       |                   |                              |                                                        |                         | аттестованы<br>учащиеся |      |             |    |   | 3 | $\overline{c}$ | 2                                                     |                   |                |                     |
| l1             | Каменских Ульяна                                     |                                       | H/A               |                              | $\overline{\mathbf{3}}$                                | $\overline{\mathbf{3}}$ | $\overline{2}$          | 3,00 |             |    |   |   |                |                                                       |                   | 6              | Каменских Ульяна    |
| $\overline{2}$ | Козлов Ростислав                                     |                                       | $\overline{2}$    |                              | 5                                                      | $\overline{\mathbf{4}}$ | $\sqrt{3}$              | 3,67 |             |    |   |   |                |                                                       | $\mathbf 0$       | 11             | Козлов Ростислав    |
| 3              | Николаев Виктор                                      |                                       | 5                 |                              | 4                                                      | 3                       | 3                       | 4,00 |             |    |   | 1 |                |                                                       | $\Omega$          | 12             | Николаев Виктор     |
| 4              | Орлов Богдан                                         |                                       | H/A               |                              | 5                                                      | 3                       | $\overline{2}$          | 4,00 |             |    |   |   |                |                                                       |                   | 8              | Орлов Богдан        |
| 5              | Петров Родион                                        |                                       | $\overline{2}$    |                              | 4                                                      | 3                       | 3                       | 3,00 |             |    |   |   |                |                                                       | $\Omega$          | 9              | Петров Родион       |
| 6              | Попов Карим                                          |                                       | $\overline{4}$    |                              | $\overline{2}$                                         | $\overline{2}$          | 3                       | 2,67 |             |    |   |   |                |                                                       | $\mathbf{0}$      | 8              | Попов Карим         |
| 17             | Семёнов Вадим                                        |                                       | $\overline{2}$    |                              | $\overline{2}$                                         | $\overline{\mathbf{4}}$ | $\sqrt{3}$              | 2,67 |             |    |   |   |                |                                                       | $\Omega$          | 8              | Семёнов Вадим       |
| 8              | Соколов Эльдар                                       |                                       | $\overline{2}$    |                              | $\overline{2}$                                         | 3                       | 3                       | 2,33 |             |    |   |   |                |                                                       | 0                 | $\overline{7}$ | Соколов Эльдар      |
| 9              | Толмачева Диана                                      |                                       | 5                 |                              | $\mathbf 2$                                            | 4                       | 3                       | 3,67 |             |    |   |   | 1              |                                                       | $\Omega$          | 11             | Толмачева Диана     |
| 10             | Фёдоров Денис                                        |                                       | $\overline{2}$    |                              | 5                                                      | $\overline{\mathbf{4}}$ | $\overline{3}$          | 3,67 |             |    |   |   |                |                                                       | $\mathbf{0}$      | 11             | Фёдоров Денис       |
|                | Кол-во учащихся                                      |                                       | 8                 |                              | 10                                                     | 10                      | <b>Итого</b>            | 65   | $ 0\rangle$ | I٥ | 0 | 1 | $\overline{4}$ | 3                                                     | 2                 |                |                     |
|                | Результативность оцен                                |                                       | 60                |                              | 68                                                     | 66                      |                         |      |             |    |   |   |                |                                                       |                   |                |                     |
|                | Результативность к/р                                 |                                       | 81                |                              | 81                                                     | 73                      |                         |      |             |    |   |   |                |                                                       |                   |                |                     |
|                | Разрыв к/р и оцен                                    |                                       | $-21$             |                              | $-13$                                                  | $-7$                    |                         |      |             |    |   |   |                |                                                       |                   |                |                     |
|                | Разрыв ИРО и оцен                                    |                                       | $-21$             |                              | $-13$                                                  | $-15$                   |                         |      |             |    |   |   |                |                                                       |                   |                |                     |
|                | Уровень                                              |                                       | ٠                 |                              | ш                                                      | ٠                       |                         |      |             |    |   |   |                |                                                       |                   |                |                     |
|                | Сумма баллов                                         |                                       | 24                |                              | 34                                                     | 33                      |                         |      |             |    |   |   |                |                                                       |                   |                |                     |
|                | Средний балл по предмету                             |                                       | 3.00              |                              | 3,40                                                   | 3,30                    |                         |      |             |    |   |   |                |                                                       |                   |                |                     |
|                |                                                      |                                       | 38                |                              | 60                                                     | 90                      |                         |      |             |    |   |   |                |                                                       |                   |                |                     |
|                | Успеваемость (СО)                                    |                                       | $\blacktriangle$  |                              | ▲                                                      | ш                       |                         |      |             |    |   |   |                |                                                       |                   |                |                     |
|                |                                                      |                                       | 38                |                              | 50                                                     | 40                      |                         |      |             |    |   |   |                |                                                       |                   |                |                     |
|                | Качество (КО)                                        |                                       | ▲                 |                              | ▲                                                      | $\blacktriangle$        |                         |      |             |    |   |   |                |                                                       |                   |                |                     |
|                | Ф.И.О. преподавателя,<br>работающего в данном классе |                                       | Лебедев<br>Сергей | Степанов   Смирнов<br>Руслан | Александр<br>Арсеньевич Павлович Савельевич Михайлович | Андреев<br>Кирилл       |                         |      |             |    |   |   |                |                                                       |                   |                |                     |

Рис. 22. Отчет «Оценочные показатели»

Данный и последующие отчеты позволяют оценить качество образования в классе, учитывая не только статистические данные, но и другие очень важные аспекты, подчас скрытые за формально выставленными высокими оценками.

Следующий отчет — «Сравнение результатов контрольных работ и оценочных показателей», рис. 23 — позволяет оценить разрыв между оценочными показателями по предмету за учебный период и результативностью контрольных работ (т.е. освоением контролируемых элементов содержания обучения, КЭС). Разрыв между показателями в 10 и более единиц свидетельствует

о необъективности оценивания. Это тревожный сигнал, так как не освоение школьниками КЭС по предмету приведет к низким результатам при проведении процедур внешней оценки (ВПР, ОГЭ, ЕГЭ).

| <b>TEB</b> Журнал<br>ВВ Администрирование                                                                                                    | ■<br>Отчеты                                                                                                    |  |                        |                                      |                             |                                    |                                        |  |  |  |  |
|----------------------------------------------------------------------------------------------------|----------------------------------------------------------------------------------------------------|--|------------------------|--------------------------------------|-----------------------------|------------------------------------|----------------------------------------|--|--|--|--|
| Оценка качества образования<br>$\ll$                                                                                                    | Сравнение результатов контрольных работ и оценочных показателей                                                                                                    |  |                        |                                      |                             |                                    |                                        |  |  |  |  |
| ⊿ ≥ Отчеты по классам<br>Результаты контрольных работ<br>Диагностическая карта<br>Оценочные показатели<br>Сравнение результатов контрольных работ<br>Анализ учебного периода<br>Персональный контроль<br>Отчет классного руководителя<br>⊿ ∂ Отчеты по школе<br>Общие итоги<br>Анализ результатов контрольных работ<br>Анализ оценочных показателей<br>Разрыв между результатами контрольных | Учебный период:<br>Учебный период №3 (11.12.18-11.01.19)<br>v<br>$\checkmark$<br>Класс:<br>2A<br>Сформировать отчет<br>Экспортировать -<br>Сравнение результатов контрольных работ и оценочных<br>показателей<br>Учебный период: Учебный период №3<br>Класс: 2А<br>Классный руководитель: Захаров Ростислав Александрович<br>Отчет составлен 15.03.2019 11:12:54 |  |                        |                                      |                             |                                    |                                        |  |  |  |  |
| Итоги по классам<br>Персональный контроль<br>Мониторинг<br>Прогноз повышения качества образования                                                                                                    | Результативность оценочная<br>Результативность КР                                                                                                    |  | Матешатика<br>74<br>71 | <b>R3 blK</b><br>Русский<br>72<br>66 | Английский язык<br>72<br>74 | чтение<br>Питературное<br>78<br>84 | значение<br>Среднее:<br>74,00<br>73,75 |  |  |  |  |
|                                                                                                    | Разрыв к/р и оценочной                                                                                                    |  | 3                      | 6                                    | $-2$                        | $-6$                               | 0,25                                   |  |  |  |  |
| $\mathbf{z}$                                                                                                    |                                                                                                    |  |                        |                                      |                             |                                    |                                        |  |  |  |  |

Рис. 23. Отчет «Сравнение результатов контрольных работ и оценочных показателей»

Отчет «Анализ учебного периода» отображает общую результативность класса в выполнении контрольных работ, а также характеризует уровень освоения образовательной программы (высокий, достаточный, низкий), в том числе в сравнении с ИРО (ожидаемыми результатами) класса. По каждому предмету показываются обучающиеся, не освоившие стандарт образования по результатам проведенных контрольных работ (рис. 24).

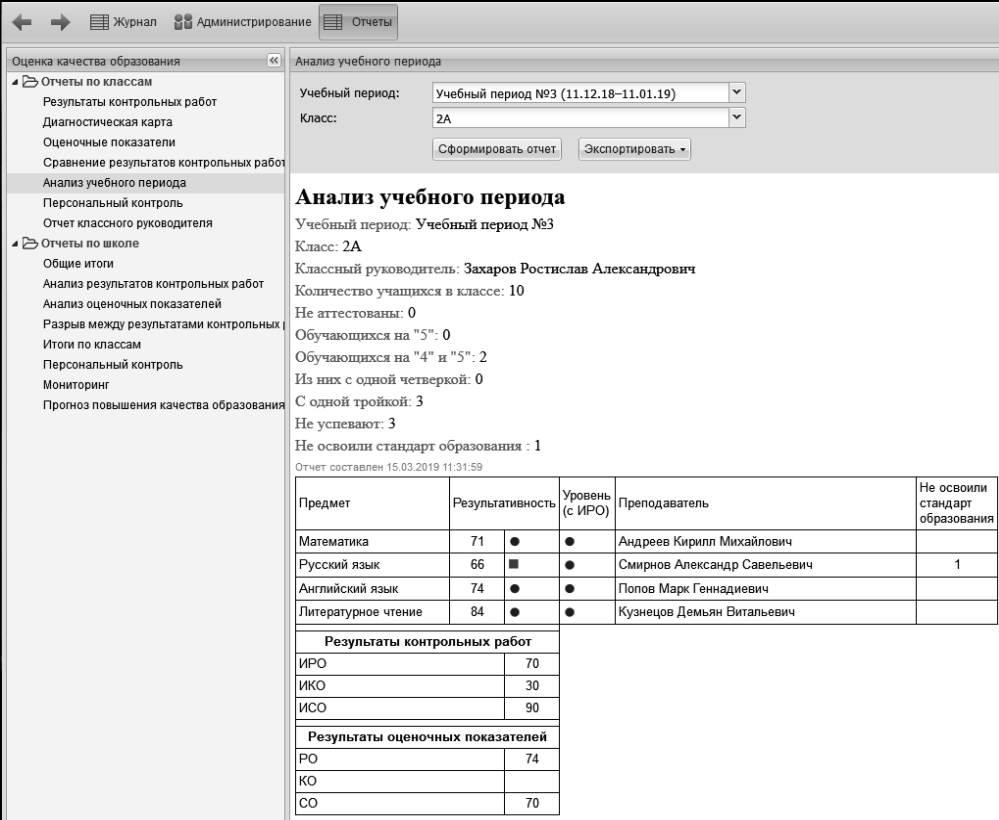

Рис. 24. Отчет «Анализ учебного периода»

Отчет «Персональный контроль» (рис. 25) позволяет увидеть проблемные компоненты в деятельности всех педагогов, работающих в данном классе.

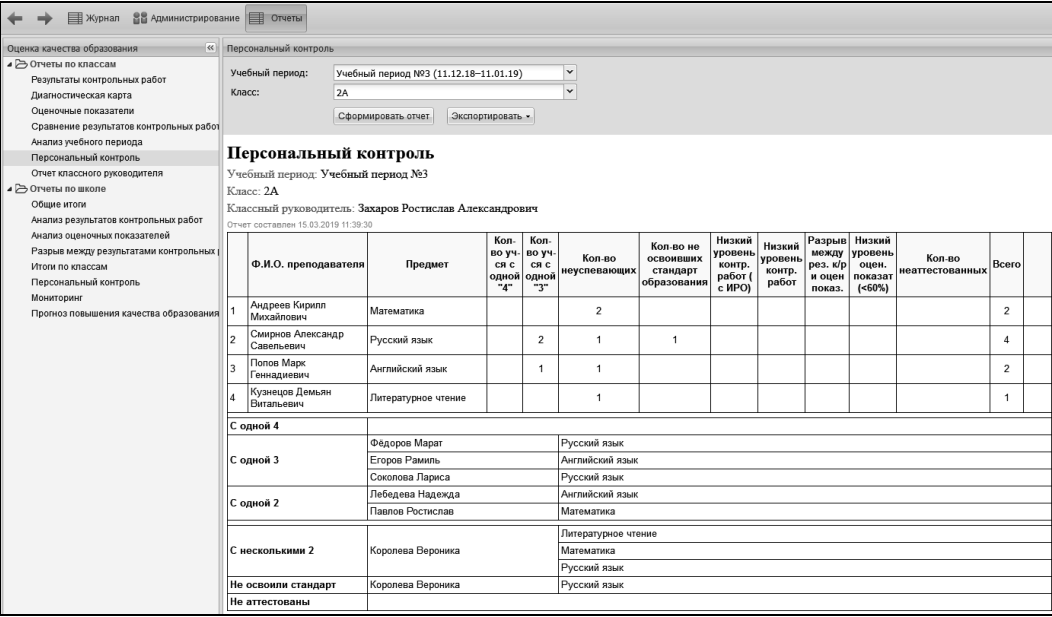

Рис. 25. Отчет «Персональный контроль»

При наличии всех необходимых данных можно сформировать отчет о результатах деятельности класса за учебный период. План анализа представлен ниже.

#### **План анализа**

Вопросы:

1. Каково общее количество учащихся в классе?

Какое количество обучающихся на «5» («отличников») и обучающихся на «4» и «5» («хорошистов») в этом учебном периоде?

Есть ли учащиеся, имеющие только одну «4» или одну «3» по какомулибо предмету?

Имеются ли неуспевающие или неаттестованные?

2. Каковы результаты контрольных работ и на каком уровне идет освоение образовательной программы?

3. Каковы результаты контрольных работ и каков их уровень в сравнении с ожидаемыми показателями (ИРО)?

4. Имеется ли разрыв в оценочных показателях и результатах контроль-.ных работ?

5. Имеются ли проблемы в преподавании отдельных дисциплин? (Определяются по наименьшим оценочным показателям.)

6. Есть ли учащиеся, не освоившие изучаемый материал по результатам нескольких контрольных работ?

7. Выполнена ли норма проведения контрольных работ по предмету?

8. Соответствуют ли результаты внешнего контроля внутреннему?

9. Учитываются ли результаты контрольных работ при выставлении учащимся оценок за учебный период?

10. Кто из учащихся нуждается в дополнительных занятиях для ликвидации пробелов в знаниях?

11. Имеется ли разрыв в результатах контрольных работ по русскому языку и математике (для начальной школы)?

В АИС «1С:Оценка качества образования. Школа» ответы на эти вопросы формируются автоматически в текстовом виде в «Отчете классного руководителя», рис. 26.

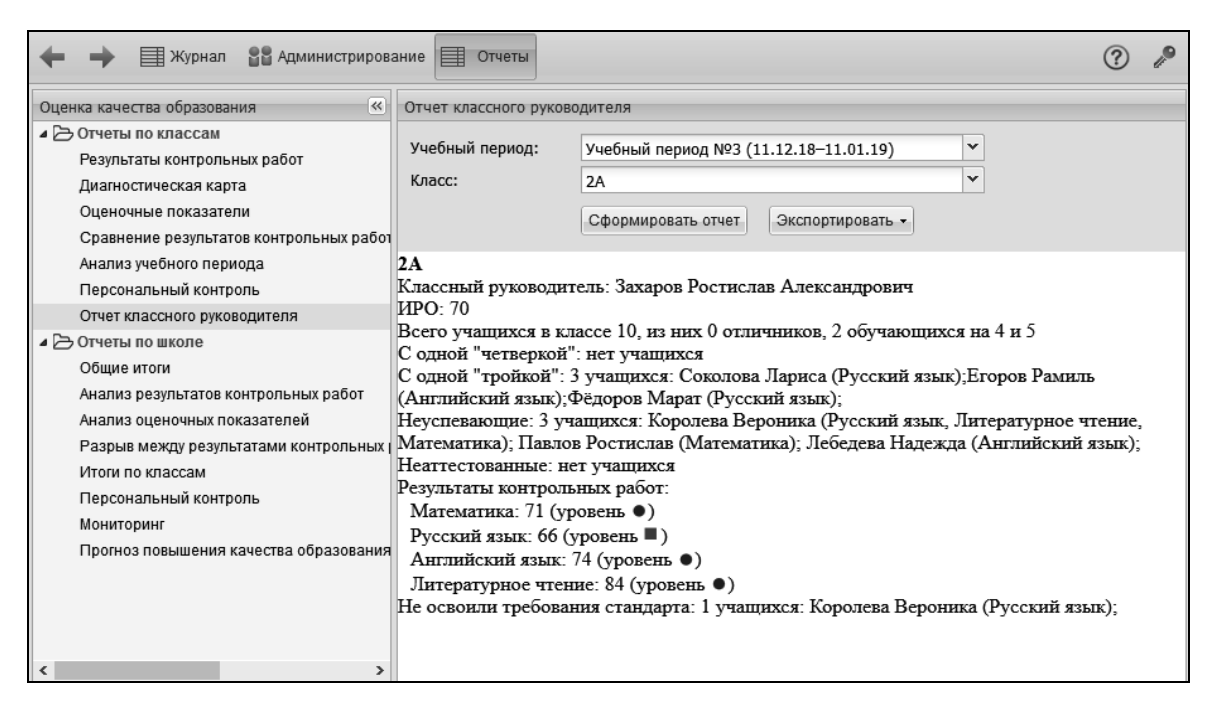

Рис. 26. «Отчет классного руководителя» .

По окончании учебного периода прогноз результатов внешней оценки возможен на основании уже рассмотренного нами выше отчета «Диагностическая карта» (рис. 27), который отражает динамику среднего индивидуального балла учащегося по результатам всех выполненных контрольных работ по предмету по учебным периодам. Цветовая индикация позволяет сразу увидеть учащихся, имеющих индивидуальный балл в диапазоне 2,0–2,5, что свидетельствует об уровне освоения образовательной программы ниже базового.

#### Диагностическая карта

Учебный период: Учебный период №2

Класс:  $5A$ 

Классный руководитель: Алексеев Федор Гаврилович

|                |                     |                                    | Математика     |                                       | Русский язык   |                                       | География      |                                       | История        |                    |                        |
|----------------|---------------------|------------------------------------|----------------|---------------------------------------|----------------|---------------------------------------|----------------|---------------------------------------|----------------|--------------------|------------------------|
|                | ФИО учащегося       | Средний<br>балл                    | Индив.<br>балл | Средний<br>балл                       | Индив.<br>балл | Средний<br>балл                       | Индив.<br>балл | Средний<br>балл                       | Индив.<br>балл | ФИО учащегося      | Не освоили<br>стандарт |
|                | Алексеев Назар      | 4,50                               | 4,5            |                                       |                | 4,00                                  | 4,0            | 3.00                                  | 3,0            | Алексеев Назар     |                        |
| $\overline{2}$ | Алексеев Степан     | 4.50<br>4,5                        |                | 2.67                                  | 2,5            | 4.00                                  | 4,0            | 4.00                                  | 4,0            | Алексеев Степан    |                        |
| 3              | Каменских Ева       | 3,00<br>3,0                        |                | 4.50                                  | 4,5            | 4.00                                  | 4.0            |                                       |                | Каменских Ева      |                        |
| 4              | Ковалевская Аида    | 5,00<br>5,0                        |                | 3,50                                  | 3.5            | 4,00                                  | 4,0            | 4,75                                  | 5.0            | Ковалевская Аида   |                        |
| 5              | Кожевникова Полина  | 3,50<br>3,5                        |                | 3,75                                  | 4,0            | 2.00                                  | 2,0            | 4.00                                  | 4,0            | Кожевникова Полина | 1                      |
| $\epsilon$     | Королева Лилия      | 3,75<br>4,0                        |                | 5,00                                  | 5,0            | 4,33                                  | 4,5            | 2,00                                  | 2,0            | Королева Лилия     | $\mathbf{1}$           |
| $\overline{7}$ | Михайлов Матвей     | 4,50                               | 4,5            | 4.50                                  | 4,5            | 3.00                                  | 3,0            | 3,50                                  | 3,5            | Михайлов Матвей    |                        |
| 8              | Никитин Альберт     | 4.00                               | 4,0            | 3,00                                  | 3,0            | 4.00                                  | 4.0            | 2.50                                  | 2,5            | Никитин Альберт    |                        |
| 9              | Орлова Галина       | 4.50                               | 4,5            | 4,00                                  | 4,0            | 3.75                                  | 4.0            | 3,67                                  | 3,5            | Орлова Галина      |                        |
|                | 10 Третьякова Злата | 4,00                               | 4,0            | 4.50                                  | 4,5            | 3,67                                  | 3,5            | 4,00                                  | 4,0            | Третьякова Злата   |                        |
| 11             | Фёдоров Ильяс       | 3,00                               | 3,0            | 3,67                                  | 3.5            | 3,75                                  | 4,0            | 4,0<br>4.00                           |                | Фёдоров Ильяс      |                        |
|                |                     | е освоили<br>тандарт<br>бразования |                | не освоили<br>стандарт<br>образования |                | не освоили<br>стандарт<br>образования | 1              | не освоили<br>стандарт<br>образования | 1              | <b>Итого</b>       | $\overline{2}$         |
|                |                     |                                    | Математика     | Русский язык                          |                |                                       | География      |                                       | История        |                    |                        |
|                |                     | <b>MPO</b>                         | 81             | <b>MPO</b>                            | 78             | ИPО                                   | 75             | <b>MPO</b>                            | 71             |                    |                        |
|                |                     | ико                                | 73             | ико                                   | 60             | ико                                   | 73             | ико                                   | 50             |                    |                        |
|                |                     | исо                                | 100            | исо                                   | 90             | <b>NCO</b>                            | 91             | <b>NCO</b>                            | 80             |                    |                        |

Рис. 27. Фрагмент отчета «Диагностическая карта»

#### <span id="page-43-0"></span>*8. Технология внутришкольного оценивания*

Анализ результатов деятельности школы проводится по определенному плану:

1. Общие итоги образовательного процесса за четверть

(триместр, полугодие, год).

2. Анализ результатов деятельности каждого класса школы.

3. Анализ результатов выполнения контрольных работ.

4. Анализ оценочных показателей.

5. Анализ качества образования.

6. Прогноз повышения качества образования.

7. Результаты деятельности каждого учителя школы.

Рассмотрим технологию реализации этого плана в АИС «1С:Оценка качества образования. Школа». Как уже отмечалось выше, основным источником сведений о результатах деятельности всей школы являются показатели результатов деятельности каждого класса. Из рассмотренного .выше анализа результатов деятельности каждого класса берутся определенные показатели, на основании которых затем формируется анализ результатов деятельности всей школы в соответствии с приведенным выше планом.

Работа с группой отчетов по школе доступна только пользователям с ролью «Администратор», «Директор» и «Завуч». Для просмотра нужного отчета необходимо в модуле «Отчеты» выбрать соответствующее название в левой панели меню, в поле отчета – нужный учебный период и нажать на кнопку «Сформировать отчет» (рис. 28).

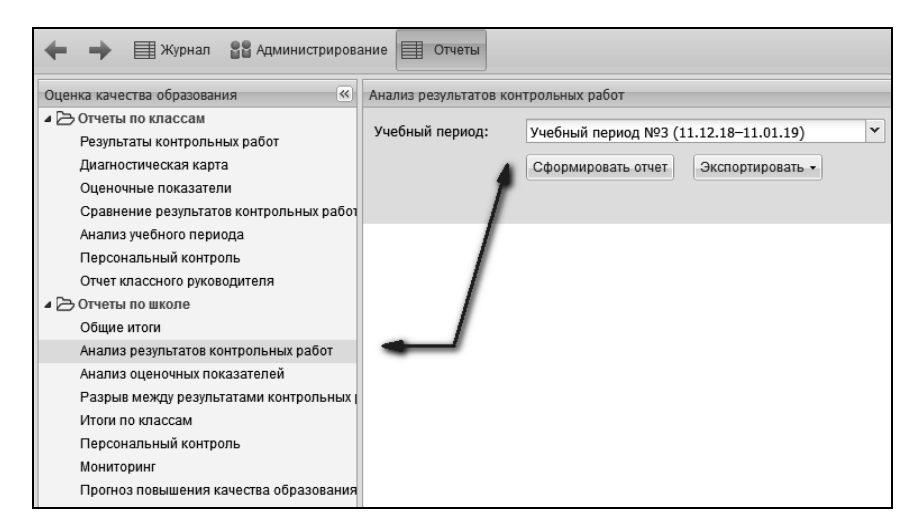

Рис. 28. Интерфейс модуля «Отчеты»

На рис. 29 представлен фрагмент отчета «Общие итоги». В этом отчете для каждого класса сведены данные по количеству обучающихся: на «5», на «4» и «5», с одной «4», с одной «3», неуспевающих по одному, двум и более предметам, неаттестованных, не освоивших стандарт образования.

| $\leftarrow$ |               | <b>EXyphan</b> 88 Администрирование <b>I Отчеты</b>                                     |            |                                                              |                                                     |                                                                |                           |                                                                                                    |                                    |                                                                                                    |                                                 |                                                                                                    |                                   |                                                                                  |                   |                        |                                       | ②                                                                     |
|--------------|---------------|-----------------------------------------------------------------------------------------|------------|--------------------------------------------------------------|-----------------------------------------------------|----------------------------------------------------------------|---------------------------|----------------------------------------------------------------------------------------------------|------------------------------------|----------------------------------------------------------------------------------------------------|-------------------------------------------------|----------------------------------------------------------------------------------------------------|-----------------------------------|----------------------------------------------------------------------------------|-------------------|------------------------|---------------------------------------|-----------------------------------------------------------------------|
|              | » Общие итоги |                                                                                         |            |                                                              |                                                     |                                                                |                           |                                                                                                    |                                    |                                                                                                    |                                                 |                                                                                                    |                                   |                                                                                  |                   |                        |                                       |                                                                       |
|              |               | Учебный период:                                                                         |            | Учебный период Nº3 (11.12.18-11.01.19)<br>Сформировать отчет |                                                     | Экспортировать -                                               |                           | $\check{~}$                                                                                                   |                                    |                                                                                                    |                                                 |                                                                                                    |                                   |                                                                                  |                   |                        |                                       |                                                                       |
|              |               | Обшие итоги<br>Учебный период: Учебный период №3<br>Отчет составлен 19.03.2019 16:07:28 |            |                                                              |                                                     |                                                                |                           |                                                                                                    |                                    |                                                                                                    |                                                 |                                                                                                    |                                   |                                                                                  |                   |                        |                                       |                                                                       |
|              | Knacc         | Классный<br>руководитель                                                                | <b>MPO</b> | Общее<br>кол-во<br>класса учащихся<br>в классе               | Kon-<br><b>BO</b><br>обуч<br>ся на<br>"5"<br>(отл.) | Кол-<br><b>BO</b><br>обуч<br>ся на<br>"4" H<br>$-5-$<br>(xop.) | Из<br>них<br>c<br>$1 - 4$ | Ф.И. уч-ся, предмет                                                                                           | <b>Ma</b><br>них<br>одной<br>$-3-$ | Ф.И. уч-ся, предмет                                                                                               | He ycn.<br>$\mathbf{n}$ o<br>одному<br>предмету | Ф.И. уч-ся, предмет                                                                                                    | He ycn. no<br>неск-м<br>предметам | Ф.И. уч-ся,<br>предмет                                                           | He<br>аттестованы | Ф.И. уч-ся,<br>предмет | Не освоили<br>требования<br>стандарта | Ф.И. уч-ся,<br>предмет                                                |
|              | <b>1A</b>     | Макаров Захар<br>Филиппович                                                             | 72         | 14                                                           |                                                     | $\overline{7}$                                                 | $\overline{3}$            | Родочинская<br>Аделина (Русский<br>язык); Лебедев<br>Шамиль (Русский<br>язык): Шевченко<br>Амина (Математика) | $\overline{3}$                     | Безрукова Опеся<br>(Русский язык);<br>Панченко Аида<br>(Литературное<br>чтение): Королева<br>Агния (Русский язык) | $\overline{\mathbf{3}}$                         | Орлов Валентин<br>(Математика): Петров<br>Федор (Математика);<br>Симонова Лина<br>(Литературное<br>чтение)                                                                                             | $\theta$                          |                                                                                  | $\mathbf 0$       |                        | $\overline{1}$                        | Панченко Аида<br>(Русский язык)                                       |
|              | 15            | Степанов<br>Руслан<br>Павлович                                                          | 73         | 11                                                           |                                                     | $\overline{2}$                                                 | $\circ$                   |                                                                                                    | $\overline{2}$                     | Александрова<br>Дарина (Математика);<br>Топмачева Мелания<br>(Русский язык)                                       | 5                                               | Лебедев Герман<br>(Математика);<br>Лебедев Альберт<br>(Литературное<br>чтение); Андреева<br>Агния (Русский язык);<br>Орлов Валерий<br>(Русский язык);<br>Захаров Ростислав<br>(Литературное<br>чтение) | $\theta$                          |                                                                                  | $\mathbf 0$       |                        | $\mathbf 0$                           |                                                                       |
|              | 2A            | Захаров<br>Ростислав<br><b>Александрович</b>                                            | 70         | 10                                                           |                                                     | $\overline{2}$                                                 | $\mathbf 0$               |                                                                                                    | $\overline{\mathbf{3}}$            | Егоров Рамиль<br>(Английский язык):<br>Соколова Лариса<br>(Русский язык):<br>Фёдоров Марат<br>(Русский язык)      | $\overline{2}$                                  | Лебедева Надежда<br>(Английский язык):<br>Павлов Ростислав<br>(Математика)                                                                                                    | 1                                 | Королева<br>Вероника<br>(Литературное<br>чтение.<br>Математика.<br>Русский язык) | $\Omega$          |                        | $\mathbf{1}$                          | Королева<br>Вероника<br>(Русский язык)                                |
|              | 26            | Смирнов Марк<br>Родионович                                                              | 56         | 12                                                           |                                                     | $\overline{9}$                                                 | $\overline{c}$            | Смирнов Филипп<br>(Русский язык);<br>Денисова Екатерина<br>(Русский язык)                                     |                                    | Фёдоров Гордей<br>(Русский язык)                                                                                  | $\overline{c}$                                  | Симонова Альбина<br>(Литературное<br>чтение); Соколова<br>Лиана (Русский язык)                                                                                                    | $\theta$                          |                                                                                  | $\mathbf{0}$      |                        | $\overline{c}$                        | Ленская Полина<br>(Русский язык):<br>Фёдоров Гордей<br>(Русский язык) |

Рис. 29. Фрагмент отчета «Общие итоги»

Следующий отчет — «Анализ результатов контрольных работ», рис. 30.

| В Администрирование Э Отчеты<br>■ Журнал                                                 |                                                                           |                                                                          |                    |                  |                  |                 |                     |           |                 |            |           |                 |                 |           |  |
|------------------------------------------------------------------------------------------|---------------------------------------------------------------------------|--------------------------------------------------------------------------|--------------------|------------------|------------------|-----------------|---------------------|-----------|-----------------|------------|-----------|-----------------|-----------------|-----------|--|
| Оценка качества образования<br>$\left  \ll \right $                                      | Анализ результатов контрольных работ                                      |                                                                          |                    |                  |                  |                 |                     |           |                 |            |           |                 |                 |           |  |
| ⊿ Э Отчеты по классам<br>Результаты контрольных работ                                    |                                                                           | $\checkmark$<br>Учебный период:<br>Учебный период №4 (11.01.19-10.03.19) |                    |                  |                  |                 |                     |           |                 |            |           |                 |                 |           |  |
| Диагностическая карта<br>Оценочные показатели<br>Сравнение результатов контрольных работ |                                                                           |                                                                          | Сформировать отчет |                  | Экспортировать - |                 |                     |           |                 |            |           |                 |                 |           |  |
| Анализ учебного периода<br>Персональный контроль<br>Отчет классного руководителя         | Анализ результатов контрольных работ<br>Учебный период: Учебный период №4 |                                                                          |                    |                  |                  |                 |                     |           |                 |            |           |                 |                 |           |  |
| ⊿ Э Отчеты по школе                                                                      |                                                                           |                                                                          |                    | Русский язык     |                  |                 | Литературное чтение |           |                 | Литература |           |                 | Английский язык |           |  |
| Общие итоги                                                                              | <b>UPO</b><br>Класс                                                       |                                                                          | Pe <sub>3</sub>    | C NPO            | Уровень          | Pe <sub>3</sub> | C MPO               | Уровень   | Pe <sub>3</sub> | C NPO      | Уровень   | Pe <sub>3</sub> | C MPO           | Уровень   |  |
| Анализ результатов контрольных работ                                                     | 2A                                                                        | 75                                                                       | 74                 | $\bullet$        | $\bullet$        | 81              | $\bullet$           | $\bullet$ |                 |            |           |                 |                 |           |  |
| Анализ оценочных показателей                                                             | 26                                                                        | 70                                                                       | 57                 | $\blacktriangle$ | $\blacktriangle$ | 82              | $\bullet$           | $\bullet$ |                 |            |           |                 |                 |           |  |
| Разрыв между результатами контрольных ра                                                 | 2B                                                                        | 70                                                                       | 72                 | $\bullet$        | $\bullet$        | 79              | $\bullet$           | $\bullet$ |                 |            |           | 71              | $\bullet$       |           |  |
| Итоги по классам<br>Персональный контроль                                                | l 2F                                                                      | 60                                                                       | 59                 | $\bullet$        | $\blacktriangle$ | 78              | $\bullet$           | $\bullet$ |                 |            |           | 81              | $\bullet$       |           |  |
| Мониторинг                                                                               | 3A                                                                        | 68                                                                       | 62                 | ▬                | ٠                | 70              | $\bullet$           | $\bullet$ |                 |            |           | 68              | $\bullet$       | ٠         |  |
| Прогноз повышения качества образования                                                   | 36                                                                        | 68                                                                       | 59                 | ٠                | $\blacktriangle$ | 86              | $\bullet$           | $\bullet$ |                 |            |           |                 |                 |           |  |
|                                                                                          | 4A                                                                        | 81                                                                       | 84                 | $\bullet$        | $\bullet$        |                 |                     |           |                 |            |           |                 |                 |           |  |
|                                                                                          | 46                                                                        | 73                                                                       | 73                 | $\bullet$        | $\bullet$        |                 |                     |           |                 |            |           |                 |                 |           |  |
|                                                                                          | 5A                                                                        | 66                                                                       | 73                 | $\bullet$        | $\bullet$        |                 |                     |           |                 |            |           |                 |                 |           |  |
|                                                                                          | 56                                                                        | 74                                                                       | 69                 | ■                | ٠                |                 |                     |           |                 |            |           |                 |                 |           |  |
|                                                                                          | 6A                                                                        | 74                                                                       | 67                 | ■                | ٠                |                 |                     |           | 71              | $\bullet$  | $\bullet$ |                 |                 |           |  |
|                                                                                          | 66                                                                        | 75                                                                       | 83                 | $\bullet$        | $\bullet$        |                 |                     |           | 77              | $\bullet$  | $\bullet$ |                 |                 |           |  |
|                                                                                          | <b>7A</b>                                                                 | 71                                                                       | 57                 | ▲                | ▲                |                 |                     |           | 88              | $\bullet$  | $\bullet$ | 86              | $\bullet$       | $\bullet$ |  |
|                                                                                          | 76                                                                        | 83                                                                       | 82                 | $\bullet$        | $\bullet$        |                 |                     |           | 82              | $\bullet$  | $\bullet$ | 83              | $\bullet$       | $\bullet$ |  |
|                                                                                          | 8A                                                                        | 70                                                                       | 69                 | $\bullet$        | ٠                |                 |                     |           | 66              | $\bullet$  | ٠         |                 |                 |           |  |
|                                                                                          | 86                                                                        | 75                                                                       | 72                 | $\bullet$        | $\bullet$        |                 |                     |           | 71              | $\bullet$  | $\bullet$ |                 |                 |           |  |
|                                                                                          | 9A                                                                        | 73                                                                       | 78                 | $\bullet$        | $\bullet$        |                 |                     |           |                 |            |           |                 |                 |           |  |
|                                                                                          | 96                                                                        | 76                                                                       | 79                 | $\bullet$        | $\bullet$        |                 |                     |           |                 |            |           |                 |                 |           |  |
|                                                                                          | 10A                                                                       | 85                                                                       | 76                 | ■                | $\bullet$        |                 |                     |           |                 |            |           |                 |                 |           |  |
|                                                                                          | 105                                                                       | 74                                                                       | 73                 | $\bullet$        | $\bullet$        |                 |                     |           |                 |            |           |                 |                 |           |  |
|                                                                                          | 11A                                                                       | 80                                                                       | 75                 | ■                | $\bullet$        |                 |                     |           |                 |            |           |                 |                 |           |  |
|                                                                                          | <b>115</b>                                                                | 63                                                                       | 63                 | $\bullet$        | ш                |                 |                     |           |                 |            |           |                 |                 |           |  |
|                                                                                          | Средний                                                                   | 73                                                                       | 71                 | г                | ٠                | 79              |                     |           | 76              | ٠          |           | 78              | $\bullet$       |           |  |

Рис. 30. Отчет «Результаты контрольных работ»

Данный отчет иллюстрирует как уровень освоения образовательной программы (высокий, достаточный, низкий) во всех классах школы, так и уровень в сравнении с ИРО (ожидаемыми результатами обучения в конкретном классе) по результатам контрольных работ (оптимальный, достаточный, низкий). Символьное кодирование информации позволяет сразу увидеть проблемные ситуации. Например, на приведенном скриншоте (см. рис. 30) видно, что низкий уровень освоения образовательной программы наблюдается в 11А классе по алгебре и началам анализа (и по уровню освоения, и в соответствии с уровнем возможностей учащихся), в 6А и 2Б классах по русскому языку показатели ниже базового уровня, в 9А по русскому языку – ниже возможностей учащихся.

Следующий отчет «Анализ оценочных показателей» (рис. 31) представляет собой сводную ведомость итоговых оценок за учебный период по всем классам и всем учебным дисциплинам, по которым велось преподавание.

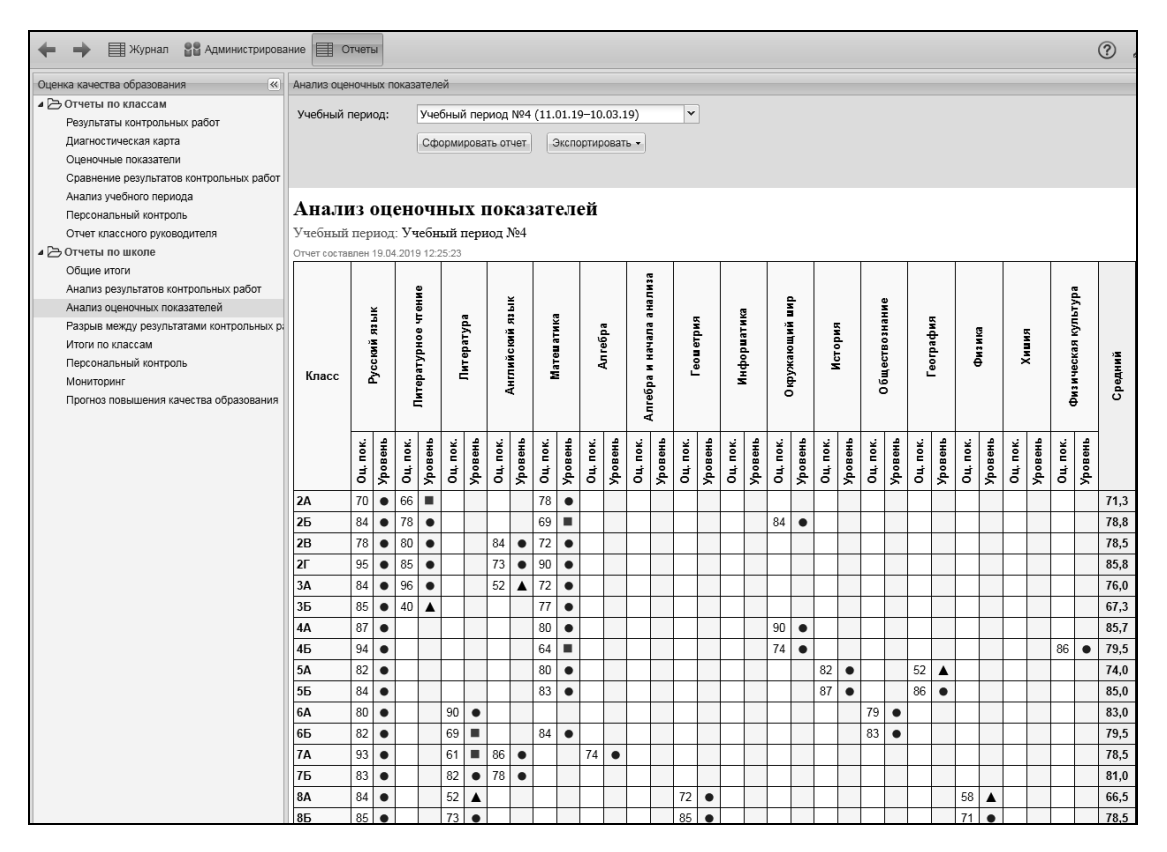

Рис. 31. Фрагмент отчета «Анализ оценочных показателей»

Из приведенного примера видно, что освоение образовательной программы проходит:

- на достаточном уровне в 4Б классе (русский язык), 5А классе (математика, история), 6Б классе (литература);
- на низком уровне в 4Б классе (физкультура);
- все остальные классы осваивают образовательную программу на высоком уровне.

Наибольший интерес с точки зрения анализа результатов освоения образовательной программы представляет отчет «Разрыв между результатами контрольных работ и оценочными показателями», рис. 32.

| В Администрирование   Отчеты<br>目 Журнал                                                                                                    |            |                                   |                    |                |                                                                                                    |        |                  |        |                  |                |                  | (2)    | $\mathcal{L}$ |  |
|----------------------------------------------------------------------------------------------------|------------|-----------------------------------|--------------------|----------------|----------------------------------------------------------------------------------------------------|--------|------------------|--------|------------------|----------------|------------------|--------|---------------|--|
| Оценка качества образования<br>$\overline{\langle\langle\langle\rangle\rangle\rangle}$                                                                                                    |            |                                   |                    |                | Разрыв между результатами контрольных работ и оценочными показателями                                                              |        |                  |        |                  |                |                  |        |               |  |
| ⊿ Э Отчеты по классам<br>Результаты контрольных работ<br>Диагностическая карта<br>Оценочные показатели<br>Сравнение результатов контрольных работ<br>Анализ учебного периода<br>Персональный контроль |            | Учебный период:                   | Сформировать отчет |                | Учебный период №4 (11.01.19-10.03.19)<br>Экспортировать -<br>Разрыв между результатами контрольных работ и оценочными показателями |        | $\checkmark$     |        |                  |                |                  |        |               |  |
| Отчет классного руководителя<br>⊿ В Отчеты по школе                                                                                                    |            | Учебный период: Учебный период №4 |                    |                |                                                                                                    |        |                  |        |                  |                |                  |        |               |  |
| Общие итоги                                                                                                    | Класс      | Русский язык                      |                    |                | Литературное чтение                                                                                                    |        | Литература       |        | Английский язык  |                | Математика       |        | Алгебра       |  |
| Анализ результатов контрольных работ                                                                                                    |            | Разрыв                            | Уровень            | Разрыв         | Уровень                                                                                                    | Разрыв | Уровень          | Разрыв | Уровень          | Разрыв         | Уровень          | Разрыв | <b>Ypo</b>    |  |
| Анализ оценочных показателей                                                                                                    | 2A         | $-4$                              |                    | $-15$          | ▲                                                                                                    |        |                  |        |                  | $\overline{2}$ |                  |        |               |  |
| Разрыв между результатами контрольных ра                                                                                                    | 2Б         | 27                                | $\blacktriangle$   | $-4$           |                                                                                                    |        |                  |        |                  | $-15$          | $\blacktriangle$ |        |               |  |
| Итоги по классам                                                                                                    | 2B         | 6                                 |                    | $\mathbf{1}$   |                                                                                                    |        |                  | 13     | $\blacktriangle$ | $\overline{4}$ |                  |        |               |  |
| Персональный контроль                                                                                                    | $2\Gamma$  | 36                                | $\blacktriangle$   | $\overline{7}$ |                                                                                                    |        |                  | $-8-$  |                  | 31             | $\blacktriangle$ |        |               |  |
| Мониторинг<br>Прогноз повышения качества образования                                                                                                    | 3A         | 22                                | $\blacktriangle$   | 26             | $\blacktriangle$                                                                                                    |        |                  | $-16$  | $\blacktriangle$ | $-2$           |                  |        |               |  |
|                                                                                                    | 36         | 26                                | $\blacktriangle$   | $-46$          | $\blacktriangle$                                                                                                    |        |                  |        |                  | $-3$           |                  |        |               |  |
|                                                                                                    | 4A         | 3                                 |                    |                |                                                                                                    |        |                  |        |                  | $\overline{7}$ |                  |        |               |  |
|                                                                                                    | 46         | 21                                | $\blacktriangle$   |                |                                                                                                    |        |                  |        |                  | -9             |                  |        |               |  |
|                                                                                                    | 5A         | 9                                 |                    |                |                                                                                                    |        |                  |        |                  | 27             | $\blacktriangle$ |        |               |  |
|                                                                                                    | 56         | 15                                | ▲                  |                |                                                                                                    |        |                  |        |                  | $\overline{4}$ |                  |        |               |  |
|                                                                                                    | <b>6A</b>  | 13                                | $\blacktriangle$   |                |                                                                                                    | 19     | ▲                |        |                  |                |                  |        |               |  |
|                                                                                                    | 65         | $-1$                              |                    |                |                                                                                                    | $-8$   |                  |        |                  | 14             | $\blacktriangle$ |        |               |  |
|                                                                                                    | <b>7A</b>  | 36                                | $\blacktriangle$   |                |                                                                                                    | $-27$  | ▲                |        |                  |                |                  | $-9$   |               |  |
|                                                                                                    | 76         | $\mathbf{1}$                      |                    |                |                                                                                                    |        |                  | $-5$   |                  |                |                  |        |               |  |
|                                                                                                    | 8A         | 15                                | $\blacktriangle$   |                |                                                                                                    | $-14$  | $\blacktriangle$ |        |                  |                |                  |        |               |  |
|                                                                                                    | 85         | 13                                | $\blacktriangle$   |                |                                                                                                    | 2      |                  |        |                  |                |                  |        |               |  |
|                                                                                                    | <b>9A</b>  | 12                                | $\blacktriangle$   |                |                                                                                                    |        |                  |        |                  |                |                  |        |               |  |
|                                                                                                    | 96         | -9                                |                    |                |                                                                                                    |        |                  |        |                  |                |                  |        |               |  |
|                                                                                                    | 10A        | $\overline{2}$                    |                    |                |                                                                                                    |        |                  |        |                  |                |                  |        |               |  |
|                                                                                                    | <b>105</b> | 5                                 |                    |                |                                                                                                    |        |                  |        |                  |                |                  |        |               |  |
|                                                                                                    | <b>11A</b> | 12                                | $\blacktriangle$   |                |                                                                                                    |        |                  |        |                  |                |                  |        |               |  |
|                                                                                                    | 11Б        | 15                                | ▲                  |                |                                                                                                    |        |                  |        |                  |                |                  |        |               |  |
|                                                                                                    |            | Итого                             |                    | 43             |                                                                                                    |        |                  |        |                  |                |                  |        |               |  |

Рис. 32. Отчет «Разрыв между результатами контрольных работ и оценочными показателями»

Наличие разрыва более чем в 10 единиц между результатами освоения образовательной программы, полученными в ходе проведения контрольных работ, и оценочными показателями, выставленными за учебный период, свидетельствуют о *необъективности* оценивания учителем образовательных достижений класса (причем необъективность может выражаться как в завышенной, так и в заниженной оценке за учебный период). В приведенном на рис. 32 примере наблюдается достаточно большое количество таких проблемных ситуаций, отмеченных символом ▲.

Отчет «Итоги по классам» (рис. 33) представляет собой сводные отчеты каждого классного руководителя, представленные в разделе «Отчеты по классам». В этом отчете в текстовом виде представлены результаты учебного периода по каждому классу, включая индекс результативности обучения, количество обучающихся с одной «четверкой» или «тройкой», уровень освоения программы по каждому предмету и т.д.

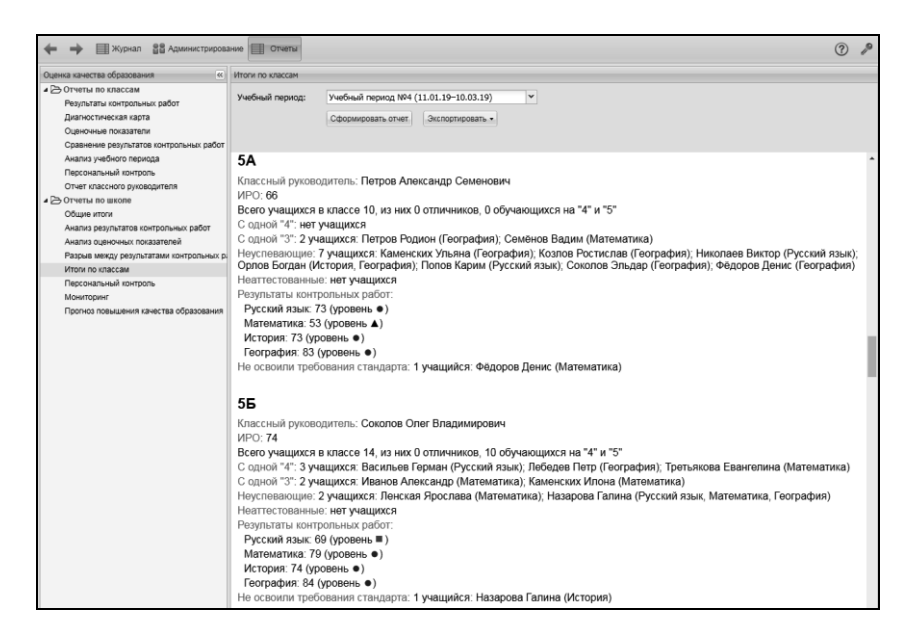

Рис. 33. Отчет «Итоги по классам»

Следующий отчет «Персональный контроль», рис. 34, содержит список учителей с перечислением проблемных компонентов каждого учителя. Назначение данного отчета — формирование управленческих действий по повышению качества деятельности учителей, сдерживающих повышение качества образования в образовательной организации. Цветовая и символьная индикация позволяет сразу увидеть сотрудников образовательной организации, имеющих количество проблемных компонентов больше 5, что является пороговым значением, определяющим негативный вклад в качество образования в школе. Условием повышения качества образования является снижение проблемных компонентов учителя.

| <b>Журнал</b> 88 Администрирование <b>П</b> Отчеты<br>÷ |                       |                                     |                                                                                       |                                              |                         |                |                  |                           |                          |                |                           |                      |                          | $\circledR$    |   |
|---------------------------------------------------------|-----------------------|-------------------------------------|---------------------------------------------------------------------------------------|----------------------------------------------|-------------------------|----------------|------------------|---------------------------|--------------------------|----------------|---------------------------|----------------------|--------------------------|----------------|---|
| Оценка качества образования (к) Персональный контроль   |                       |                                     |                                                                                       |                                              |                         |                |                  |                           |                          |                |                           |                      |                          |                |   |
| ⊿ Э Отчеты по классам                                   |                       | Учебный период:                     | Учебный период №3 (11.12.18-11.01.19)                                                 |                                              | $\mathbf{v}$            |                |                  |                           |                          |                |                           |                      |                          |                |   |
| Результаты контрольных работ                            |                       |                                     |                                                                                       |                                              |                         |                |                  |                           |                          |                |                           |                      |                          |                |   |
| Диагностическая карта<br>Оценочные показатели           |                       |                                     | Сформировать отчет                                                                    | Экспортировать -                             |                         |                |                  |                           |                          |                |                           |                      |                          |                |   |
| Сравнение результатов контроль                          |                       |                                     |                                                                                       |                                              |                         |                |                  |                           |                          |                |                           |                      |                          |                |   |
| Анализ учебного периода                                 |                       |                                     |                                                                                       |                                              |                         |                |                  |                           |                          |                |                           |                      |                          |                |   |
| Персональный контроль                                   |                       | Персональный контроль               |                                                                                       |                                              |                         |                |                  |                           |                          |                |                           |                      |                          |                |   |
| Отчет классного руководителя                            |                       | Учебный период: Учебный период №3   |                                                                                       |                                              |                         |                |                  |                           |                          |                |                           |                      |                          |                |   |
| ⊿ Э Отчеты по школе                                     |                       | Всего преподавателей: 22            |                                                                                       |                                              |                         |                |                  |                           |                          |                |                           |                      |                          |                |   |
| Общие итоги                                             |                       | Всего проблемных компонентов: 89    |                                                                                       |                                              |                         |                |                  |                           |                          |                |                           |                      |                          |                |   |
| Анализ результатов контрольных                          |                       | Отчет составлен 20.03.2019 12:02:06 |                                                                                       |                                              |                         |                |                  |                           |                          |                |                           |                      |                          |                |   |
| Анализ оценочных показателей                            |                       |                                     |                                                                                       |                                              |                         |                |                  |                           |                          |                | Предметов с               | Предметов с          |                          |                |   |
| Разрыв между результатами конт                          |                       |                                     |                                                                                       |                                              | Учащихся с              | Учащихся с     | Неуспева-        | Учащихся, не<br>освоивших | Предметов с              | Предметов с    | разрывом                  | низким               | He                       | Итого микро-   |   |
| Итоги по классам                                        | $\boldsymbol{\theta}$ | Ф.И.О. преподавателя                | Предмет                                                                               | Knacc                                        | одной "4"               | одной "3"      | ющих<br>учащихся | стандарт                  | низким ур. к/р<br>(cMPO) | низким ур. к/р | между рез.<br>к/р и оцен. | уровнем<br>оценочных | аттестованых<br>учащихся | компонентов    |   |
| Персональный контроль                                   |                       |                                     |                                                                                       |                                              |                         |                |                  | образования               |                          |                | показ.                    | показателей          |                          |                |   |
| Мониторинг                                              |                       |                                     | Геометрия.                                                                            |                                              |                         |                |                  |                           |                          |                |                           |                      |                          |                |   |
| Прогноз повышения качества обр                          |                       | Алексеев Валерий<br>Савельевич      | Литература.<br>Русский язык,<br>Физика                                                | 55, 8A, 85                                   | $\overline{\mathbf{z}}$ | A              | $\overline{3}$   |                           |                          |                |                           |                      |                          | 13             |   |
|                                                         | $\overline{2}$        | Алексеев Ян Денисович               | Алгебра.<br>Литература,<br>Математика.<br>Физика, Химия                               | 10A, 11A, 15,<br>6A. 7A. 75                  | $\overline{3}$          | $\overline{3}$ | $6\phantom{1}$   |                           |                          |                | $\overline{2}$            |                      |                          | 15             |   |
|                                                         | $\overline{3}$        | Андреев Артур<br>Вячеславович       | Русский язык                                                                          | 9A                                           |                         |                | $\overline{4}$   |                           |                          |                |                           |                      |                          | $\overline{4}$ |   |
|                                                         | $\overline{A}$        | Андреев Кирилл<br>Михайлович        | Геометрия,<br>История,<br>Литература,<br>Математика.<br>Русский язык.<br>Физика       | 10A, 105, 15,<br>2A, 5A, 65, 8A<br><b>9A</b> |                         | $\overline{8}$ | 10               |                           |                          |                | $\overline{\mathbf{3}}$   |                      | $\overline{2}$           | 23             |   |
|                                                         | 5                     | Захаров Ростислав<br>Александрович  | Алгебра и<br>начала<br>анализа.<br>Английский<br>язык, Русский<br>язык                | 11A 1A 7A                                    | $\overline{2}$          | 3              | 6                | $\overline{2}$            |                          | ٠              | $\mathbf{a}$              |                      |                          | 16             |   |
|                                                         | 6                     | Кузнецов Демьян<br>Витальевич       | Информатика,<br>История,<br>Литературное<br>чтение.<br>Обществознание<br>Русский язык | 11A, 1A, 2A<br>55, 65, 9A                    |                         | $\overline{4}$ | 5                | п                         |                          |                |                           |                      |                          | 11             | m |
|                                                         | $\overline{7}$        | Лебедев Сергей<br><b>Арсеньевич</b> | Английский<br>язык.<br>Математика.<br>Русский язык                                    | 115, 35, 5A, 65                              |                         | $\overline{3}$ | $\sqrt{5}$       |                           |                          |                | $\overline{2}$            |                      | $\overline{2}$           | 12             |   |

Рис. 34. Отчет «Персональный контроль»

Важная для руководителя образовательной организации информация содержится в отчете «Мониторинг», рис. 35. Данный отчет позволяет в динамике увидеть изменения основных показателей качества образования и определить те направления, по которым необходимо провести дополни-.тельную работу, которая приведет к повышению или снижению соответствующих показателей. В приведенном примере видно, что в рамках рассматриваемого учебного года резко снизилось количество учащихся, обучающихся только на «5», и выросло число учащихся, имеющих одну «тройку», а также тех, кто не освоил стандарт образования. Можно заметить, что увеличилось не только число предметов, по которым преподавание осуществляется на высоком уровне, но и число предметов, где уровень преподавания низок, причем как по оценочным показателям, так и в сравнении с ожидаемыми результатами обучения.

| <b>EXYPHAN SE АДМИНИСТРИРОВАНИЕ</b>                                                                                                    | <b>ED</b> Отчеты                                                                                                    |                                   |                 |                                                     |                 |  |  |  |  |  |  |
|----------------------------------------------------------------------------------------------------|----------------------------------------------------------------------------------------------------|-----------------------------------|-----------------|-----------------------------------------------------|-----------------|--|--|--|--|--|--|
| $\ll$<br>Оценка качества образования                                                                                                    | Мониторинг                                                                                                    |                                   |                 |                                                     |                 |  |  |  |  |  |  |
| ⊿ ≥ Отчеты по классам<br>Результаты контрольных работ<br>Диагностическая карта<br>Оценочные показатели<br>Сравнение результатов контрольных работ | Учебный период:<br>Учебный год (11.08.18-11.03.19)<br>Сформировать отчет<br>Экспортировать -                                                    | $\checkmark$                      |                 |                                                     |                 |  |  |  |  |  |  |
| Анализ учебного периода                                                                                                    | Отчет составлен 20.03.2019 10:39:00                                                                                                    |                                   |                 |                                                     |                 |  |  |  |  |  |  |
| Персональный контроль                                                                                                    | Показатели                                                                                                    | Учебный период<br>No <sub>1</sub> | No <sub>2</sub> | Учебный период Учебный период Учебный период<br>No3 | No <sub>4</sub> |  |  |  |  |  |  |
| Отчет классного руководителя<br>⊿ ∂ Отчеты по школе                                                                                               | Процент обучающихся на "5"                                                                                                    | 6.49                              | 4.20            | 1.91                                                | 0.38            |  |  |  |  |  |  |
| Общие итоги                                                                                                    | Процент обучающихся на "4" и "5"                                                                                                    | 34.73                             | 34.73           | 30.15                                               | 29.01           |  |  |  |  |  |  |
| Анализ результатов контрольных работ                                                                                                    | Bcero                                                                                                    | 41.22                             | 38,93           | 32,06                                               | 29.39           |  |  |  |  |  |  |
| Анализ оценочных показателей                                                                                                    | Уровень обученности (успеваемость), %                                                                                                    | 69.47                             | 75.57           | 70.61                                               | 67.94           |  |  |  |  |  |  |
| Разрыв между результатами контрольных                                                                                                    | Процент обучающихся с одной "4"                                                                                                    | 14.89                             | 10.69           | 10.31                                               | 10.31           |  |  |  |  |  |  |
| Итоги по классам                                                                                                    | Процент обучающихся с одной "3"                                                                                                    | 16.41                             | 27.10           | 25.95                                               | 22.52           |  |  |  |  |  |  |
| Персональный контроль                                                                                                    | Процент неуспевающих                                                                                                    | 30.53                             | 24,43           | 29.39                                               | 32.06           |  |  |  |  |  |  |
| Мониторинг                                                                                                    | Процент не освоивших стандарт образования                                                                                                    | 6.87                              | 9.16            | 5.73                                                | 11.07           |  |  |  |  |  |  |
| Прогноз повышения качества образования                                                                                                    | Средняя результативность выполнения контрольных<br>работ по школе                                                                               | 72.8 ●                            | 73,1 ●          | 74.8 ●                                              | 74.3 ●          |  |  |  |  |  |  |
|                                                                                                    | Средние показатели освоения ОП                                                                                                    |                                   |                 |                                                     |                 |  |  |  |  |  |  |
|                                                                                                    | высокий уровень, %                                                                                                    | 75,00                             | 81,25           | 93,75                                               | 93,75           |  |  |  |  |  |  |
|                                                                                                    | достаточный уровень, %                                                                                                    | 18.75                             | 18.75           | 6.25                                                | 6.25            |  |  |  |  |  |  |
|                                                                                                    | низкий уровень, %                                                                                                    | 0,00                              | 0,00            | 0.00                                                | 0,00            |  |  |  |  |  |  |
|                                                                                                    | Количество классо-предметов с контрольными работами                                                                                             | 78                                | 81              | 75                                                  | 82              |  |  |  |  |  |  |
|                                                                                                    | Количество предметов, преподавание которых<br>осуществляется на высоком уровне (по результатам<br>контрольных работ), %                         | 69.23                             | 67.90           | 78,67                                               | 75.61           |  |  |  |  |  |  |
|                                                                                                    | Количество предметов, преподавание которых<br>осуществляется на низком уровне (по результатам<br>контрольных работ), %                          | 2.56                              | 3.70            | 4.00                                                | 8,54            |  |  |  |  |  |  |
|                                                                                                    | Количество предметов, преподавание которых<br>осуществляется на низком уровне относительно ИРО (по<br>результатам контрольных работ), %         | 12,16                             | 7.41            | 4.00                                                | 6.25            |  |  |  |  |  |  |
|                                                                                                    | Количество предметов, преподавание которых<br>осуществляется на низком уровне (по оценочным<br>показателям), %                                  | 1,35                              | 2.63            | 1.37                                                | 6,25            |  |  |  |  |  |  |
|                                                                                                    | Количество предметов, в преподавании которых<br>наблюдается несоответствие между результатами<br>контрольных работ и оценочными показателями, % | 50,70                             | 57,89           | 39,73                                               | 54,43           |  |  |  |  |  |  |
|                                                                                                    | Количество учащихся с проблемами в обучении, (%)                                                                                                | 66,79                             | 64,50           | 70,61                                               | 71.37           |  |  |  |  |  |  |
|                                                                                                    | Количество проблемных компонентов в деятельности<br>преподавателей, %                                                                           | 50,51                             | 52,53           | 44,95                                               | 55,56           |  |  |  |  |  |  |
|                                                                                                    | Количество преподавателей, имеющих 5 пробл.<br>компонентов и более, %                                                                           | 81.82                             | 86.36           | 77.27                                               | 100.00          |  |  |  |  |  |  |
| $\overline{\phantom{a}}$                                                                                                    | Уровень эффективности                                                                                                    | 33.63                             | 32.20           | 35,72                                               | 24.36           |  |  |  |  |  |  |

Рис. 35. Фрагмент отчета «Мониторинг»

Отчет «Мониторинг», позволяющий руководителю увидеть общую картину состояния дел в образовательной организации, неразрывно связан с отчетом «Прогноз повышения качества образования», рис. 36. Данный отчет формируется в конце каждого учебного периода, содержит все анализируемые показатели, их значения на текущий учебный период с перечислением требуемых управленческих действий по реализации благоприятного прогноза. Соответственно, в конце каждого учебного периода можно подвести итоги реализованных управленческих действий и с помощью отчета «Мониторинг» оценить, привели ли они к положительной динамике «западающих» показателей качества.

| 目 Журнал<br>Ва Администрирование   Э Отчеты |                                                                                                    |                                                                                                    |  |  |  |  |  |  |  |
|---------------------------------------------|----------------------------------------------------------------------------------------------------|----------------------------------------------------------------------------------------------------|--|--|--|--|--|--|--|
| $\ll$<br>Оценка качества образования        |                                                                                                    | Прогноз повышения качества образования                                                                         |  |  |  |  |  |  |  |
| ⊿ В Отчеты по классам                       |                                                                                                    | v                                                                                                    |  |  |  |  |  |  |  |
| Результаты контрольных работ                | Учебный период:                                                                                                | Учебный период №3 (11.12.18-11.01.19)                                                                          |  |  |  |  |  |  |  |
| Диагностическая карта                       |                                                                                                    | Сформировать отчет<br>Экспортировать -                                                                         |  |  |  |  |  |  |  |
| Оценочные показатели                        |                                                                                                    |                                                                                                    |  |  |  |  |  |  |  |
| Сравнение результатов контрольных работ     |                                                                                                    |                                                                                                    |  |  |  |  |  |  |  |
| Анализ учебного периода                     |                                                                                                    | Учебный период: Учебный период №3                                                                              |  |  |  |  |  |  |  |
| Персональный контроль                       | Успеваемость по школе: 70,6                                                                                    |                                                                                                    |  |  |  |  |  |  |  |
| Отчет классного руководителя                |                                                                                                    | Индивидуальная работа с неуспевающими с целью перевода их в разряд успевающих: 29,4                            |  |  |  |  |  |  |  |
| ⊿ Э Отчеты по школе                         | Процент обучающихся на 5: 1,9                                                                                  |                                                                                                    |  |  |  |  |  |  |  |
| Общие итоги                                 |                                                                                                    | Резерв в индивидуальной работе: 27                                                                             |  |  |  |  |  |  |  |
| Анализ результатов контрольных работ        |                                                                                                    | Процент обучающихся на 4 и 5: 30.1                                                                             |  |  |  |  |  |  |  |
| Анализ оценочных показателей                |                                                                                                    | Незерв в индивидуальной работе: 68                                                                             |  |  |  |  |  |  |  |
| Разрыв между результатами контрольных       | Отчет составлен 20.03.2019 11:59:00                                                                            |                                                                                                    |  |  |  |  |  |  |  |
| Итоги по классам                            | Предмет                                                                                                    | Класс                                                                                                    |  |  |  |  |  |  |  |
| Персональный контроль                       |                                                                                                    | Повысить показатели по предметам, в которых наблюдается низкий                                                 |  |  |  |  |  |  |  |
| Мониторинг                                  |                                                                                                    | уровень выполнения контрольных работ в сравнении с нормативом                                                  |  |  |  |  |  |  |  |
| Прогноз повышения качества образования      | Алгебра и<br>начала анализа                                                                                    | 11A                                                                                                    |  |  |  |  |  |  |  |
|                                             | Математика                                                                                                    | 6A                                                                                                    |  |  |  |  |  |  |  |
|                                             | Русский язык                                                                                                   | 26.6A                                                                                                    |  |  |  |  |  |  |  |
|                                             | Необходимо ликвидировать разрыв между результатами<br>контрольных работ и оценочными показателями по предметам |                                                                                                    |  |  |  |  |  |  |  |
|                                             | Алгебра и<br>начала анализа                                                                                    | 11A (14%)                                                                                                    |  |  |  |  |  |  |  |
|                                             | Математика                                                                                                    | 1A (12%), 15 (13%), 3A (13%), 5A (-21%), 6A (26%), 65<br>(14%)                                                 |  |  |  |  |  |  |  |
|                                             | Русский язык                                                                                                   | 115 (-10%), 1A (10%), 25 (16%), 35 (22%), 45 (-20%), 6A<br>(29%), 75 (12%), 8A (16%)                           |  |  |  |  |  |  |  |
|                                             | Физика                                                                                                    | 105 (14%), 11A (12%), 9A (11%)                                                                                 |  |  |  |  |  |  |  |
|                                             | КмммХ                                                                                                    | 11A (10%)                                                                                                    |  |  |  |  |  |  |  |
|                                             | Английский язык                                                                                                | 35 (13%), 7A (19%)                                                                                             |  |  |  |  |  |  |  |
|                                             | География                                                                                                    | 5A (-13%)                                                                                                    |  |  |  |  |  |  |  |
|                                             | Литература                                                                                                    | 65 (-16%), 8A (-13%), 85 (11%)                                                                                 |  |  |  |  |  |  |  |
|                                             | Литературное<br>чтение                                                                                         | 1Б (-17%), 3Б (10%)                                                                                            |  |  |  |  |  |  |  |
|                                             | Обществознание                                                                                                 | 6A (-20%)                                                                                                    |  |  |  |  |  |  |  |
|                                             | Физическая<br>культура                                                                                         | 45 (-26%)                                                                                                    |  |  |  |  |  |  |  |
|                                             | следующим предметам                                                                                            | Обратить внимание на предметы, оценочные показатели по<br>которым ниже норматива, повысить результативность по |  |  |  |  |  |  |  |
| $\overline{\phantom{a}}$<br>$\rightarrow$   | Физическая<br>культура                                                                                         | 45                                                                                                    |  |  |  |  |  |  |  |

Рис. 36. Фрагмент отчета «Прогноз повышения качества образования»

Формулы расчета показателей, приведенных в рассмотренных выше отчетах, и их интерпретация представлены в таблице 3.

## **Табл. 3. Формулы расчета полученных показателей и их интерпретация**

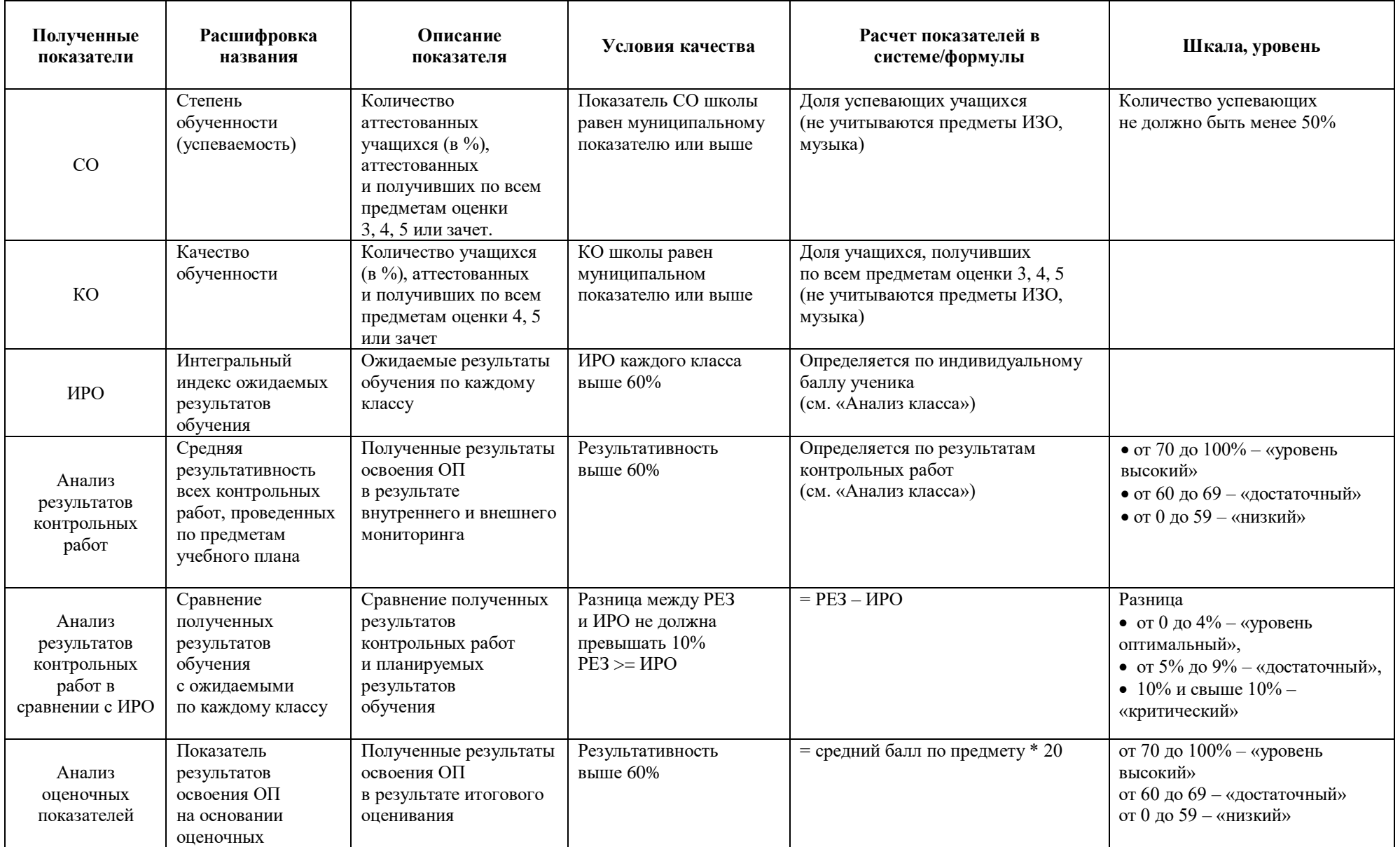

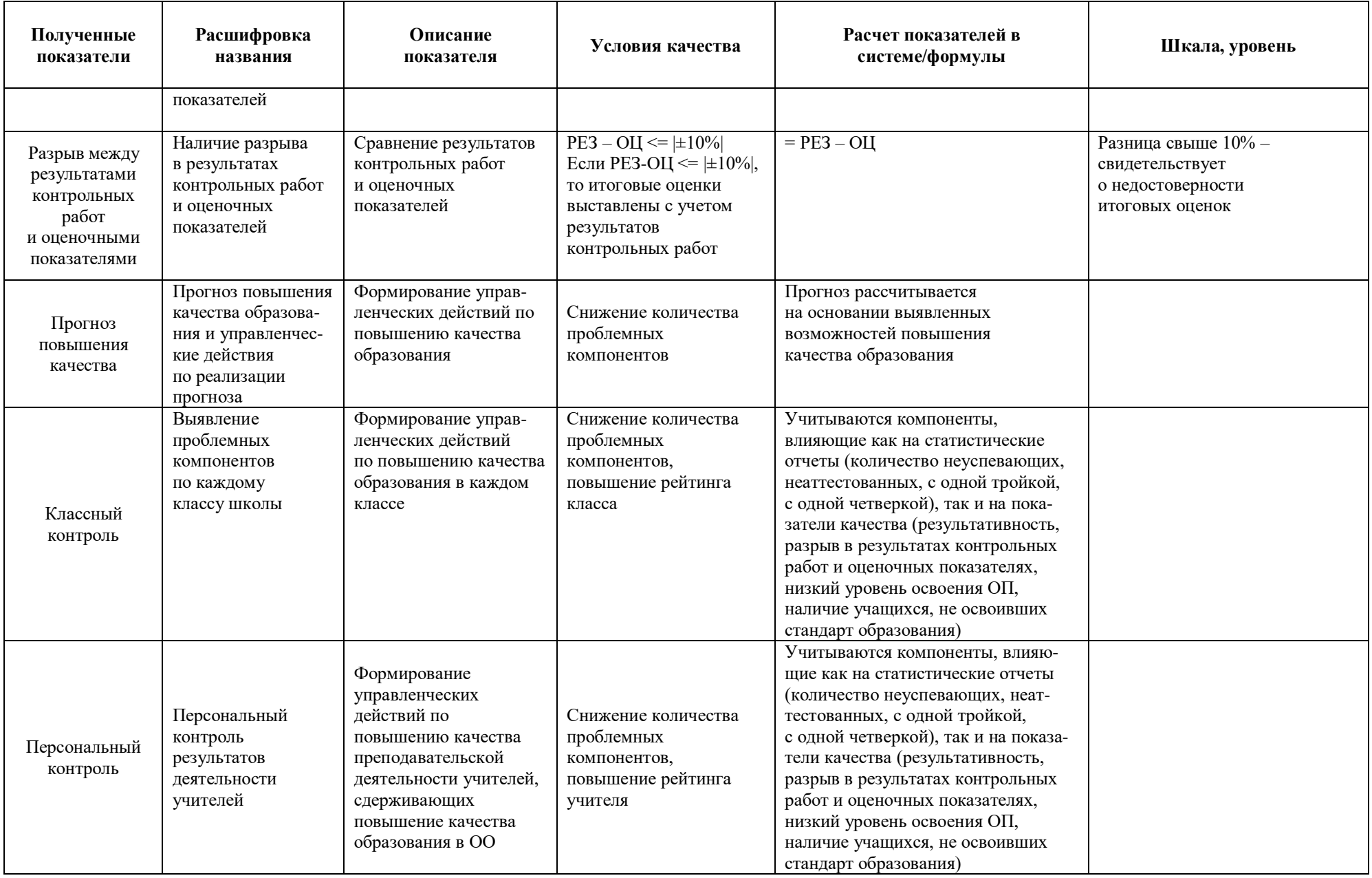

## **«1С:Оценка качества образования. Школа» Методические рекомендации по внедрению в образовательных учреждениях**

Подписано в печать 17.04.2019. Формат 60×90  $^{1}\!{\rm /}_{8.}$ Бумага офсетная. Гарнитура Times New Roman, Arial, Courier New. Печать офсетная.

> **Издательство ООО «1С-Паблишинг»** 127473, Москва, ул. Достоевского, 1/21, строение 1

**По вопросам розничного приобретения книг, выпускаемых издательством фирмы «1С» (ООО «1С-Паблишинг»), обращайтесь в интернет- и книжные магазины, к партнерам – «1С:Франчайзи» и в отдел продаж фирмы «1С».**

> **Фирма «1С»** 123056, Москва, а/я 64, Отдел продаж: Селезнёвская ул., 21 (м. «Достоевская», «Новослободская») Тел.: (495) 737-9257, факс: (495) 681-4407 1c@1c.ru, www.1c.ru

По вопросам оптовых закупок учебных и методических пособий по программным продуктам фирмы «1С» обращайтесь в **ООО «1С-Паблишинг»**: 127473, Москва, ул. Достоевского, 1/21, строение 1 Тел.: (495) 681-02-21 publishing@1c.ru, books.1c.ru